# **CS:APP Chapter 4 CS:APP Chapter 4 CS:APP Chapter 4 Computer Architecture Computer Architecture Computer Architecture Sequential Sequential Sequential Implementation Implementation Implementation**

### **Randal E. Bryant**

### **Carnegie Mellon University**

**http://csapp.cs.cmu.edu**

CS:APP

# **Y86 Instruction Set**

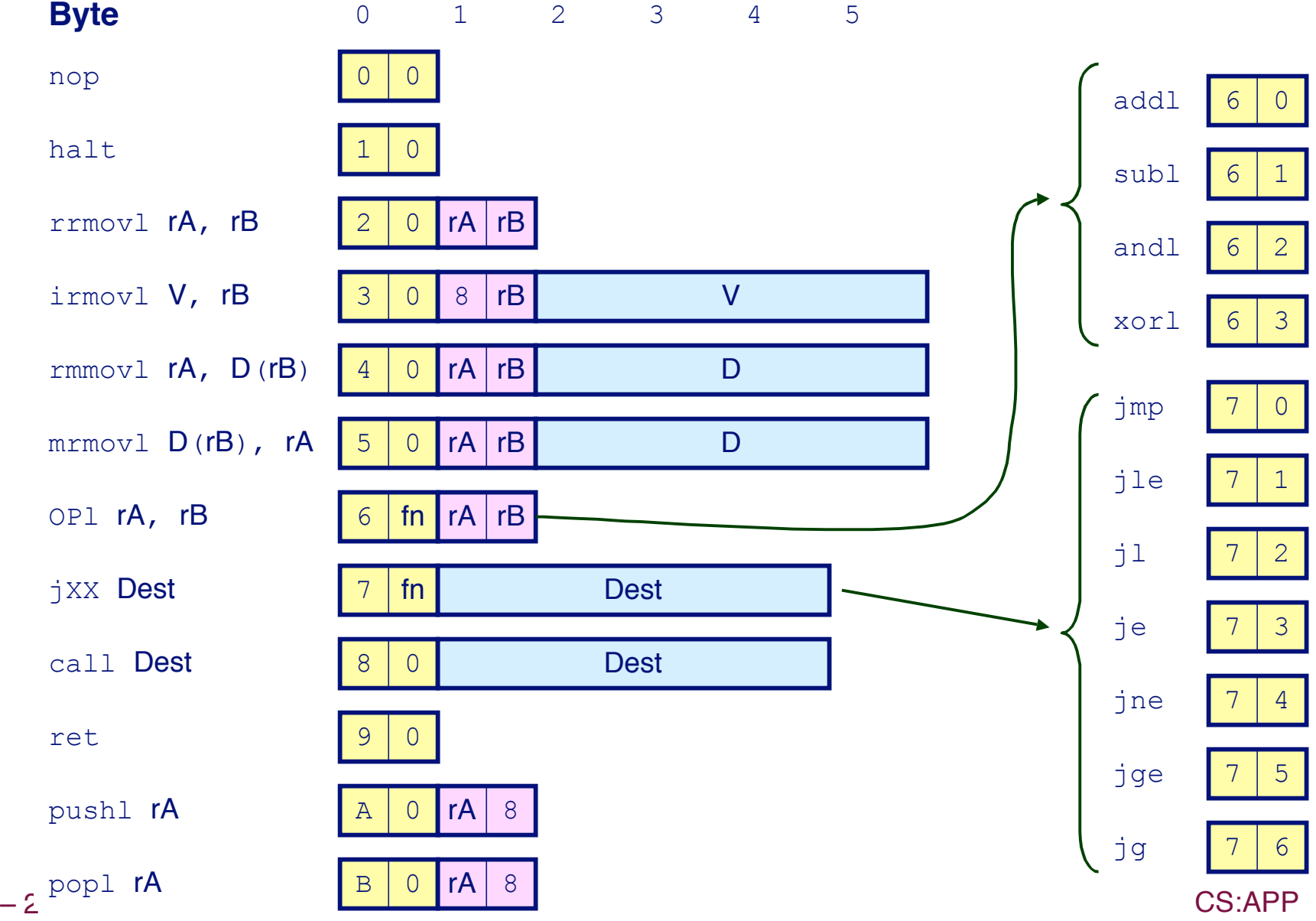

## **Building Building Blocks Blocks**

### **Combinational Logic Combinational Logic**

- **Compute Boolean functions of inputs**
- **Continuously respond to input changes**
- **Operate on data and implement control**

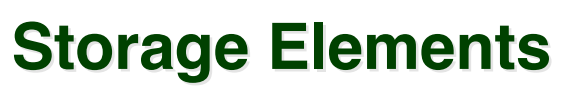

- **Store bits**
- **Addressable memories**
- **Non-addressable registers**
- **Loaded only as clock rises**

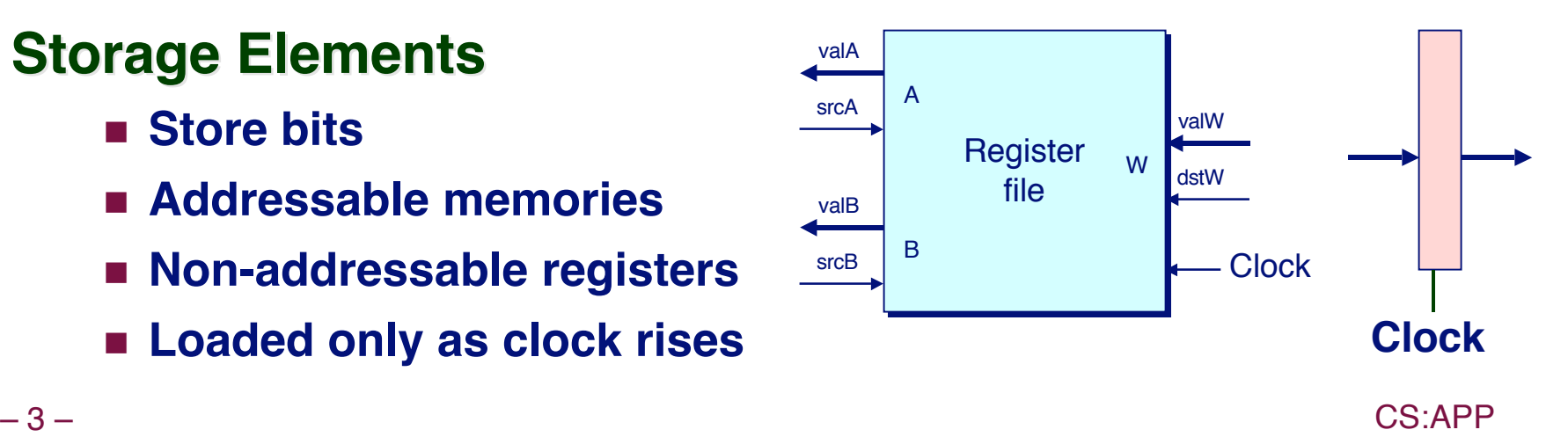

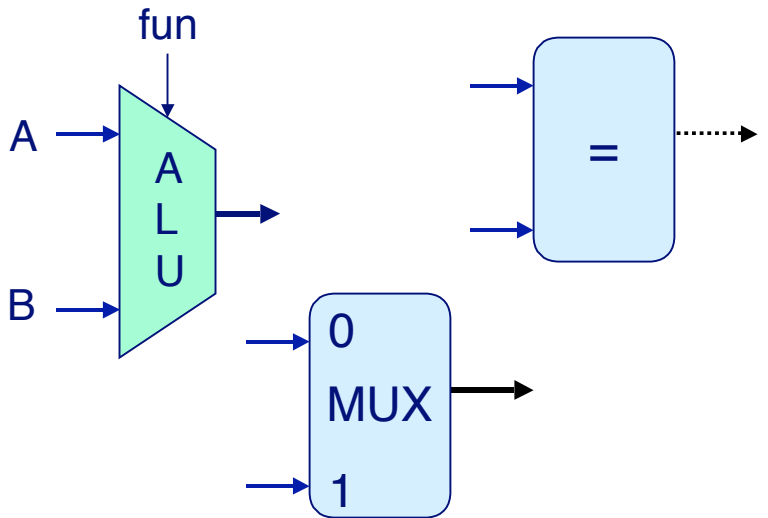

## **Hardware Control Language**

- **Very simple hardware description language**
- **Can only express limited aspects of hardware operation**
	- **Parts we want to explore and modify**

### **Data Types Data Types**

- **bool: Boolean**
	- **a, b, c, …**
- **int: words**
	- **A, B, C, …**
	- **Does not specify word size---bytes, 32-bit words, …**

### **Statements Statements**

- **bool a =** *bool-expr* **;**
- **int A =** *int-expr* **;**

## **HCL Operations**

**Classify by type of value returned**

### **Boolean Expressions Boolean Expressions**

- **Logic Operations**
	- **a && b, a || b, !a**
- **Word Comparisons**
	- $\bullet$  **A** == B, A != B, A < B, A <= B, A >= B, A > B
- **Set Membership** 
	- **A in { B, C, D }**
		- $\rightarrow$  Same as A == B || A == C || A == D

### **Word Expressions Word Expressions**

- **Case expressions**
	- **[ a : A; b : B; c : C ]**
	- **Evaluate test expressions a, b, c, … in sequence**
	- **Return word expression A, B, C, … for first successful test**

## **SEQ Hardware SEQ Hardware Structure Structure**

### **State**

- **Program counter register (PC)**
- **Condition code register (CC)**
- **Register File**
- **Memories**
	- **Access same memory space**
	- **Data: for reading/writing program data**
	- $\bullet$  Instruction: for reading **instructions**

### **Instruction Flow**

- **Read instruction at address specified by PC**
- **Process through stages**
- **Update program counter**

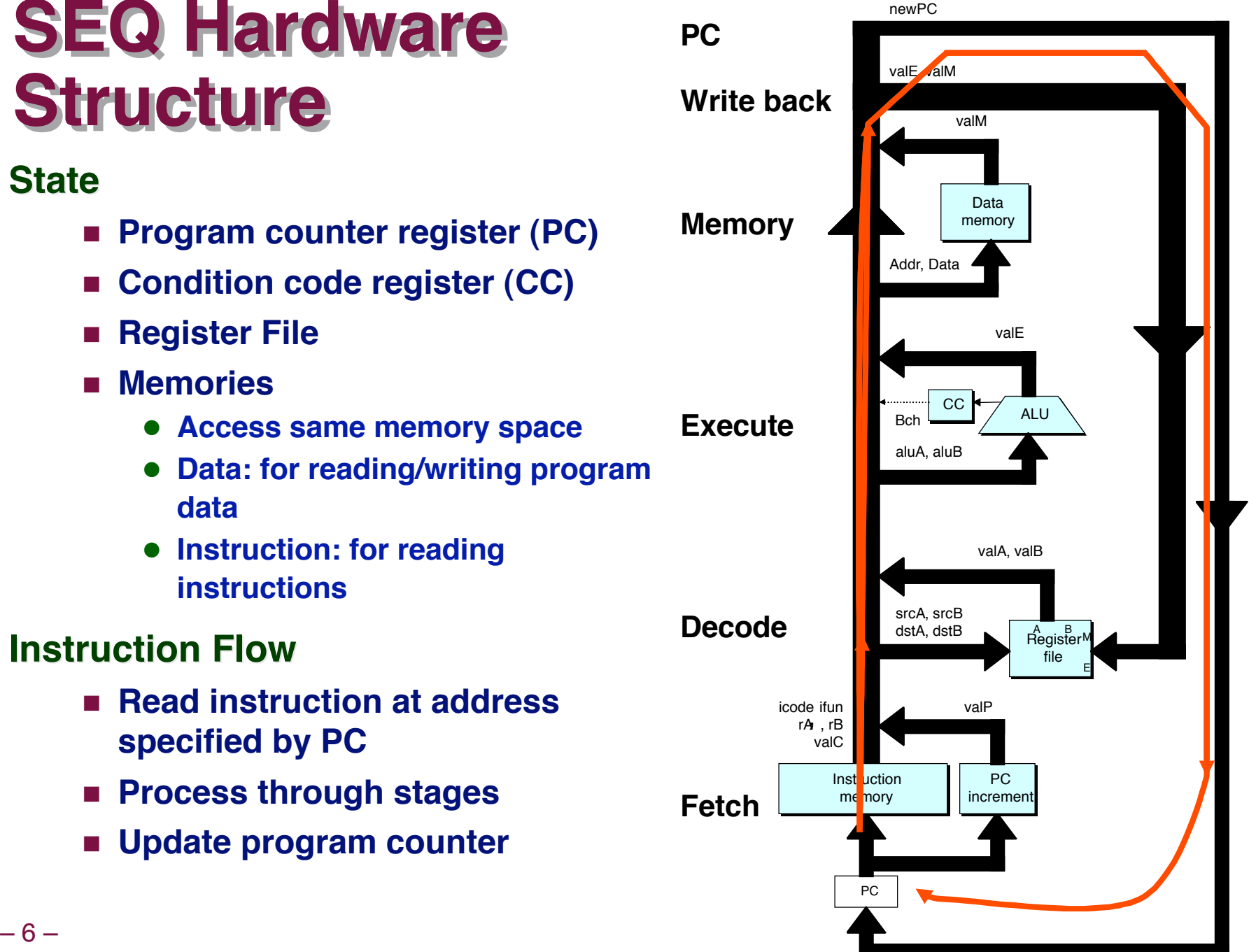

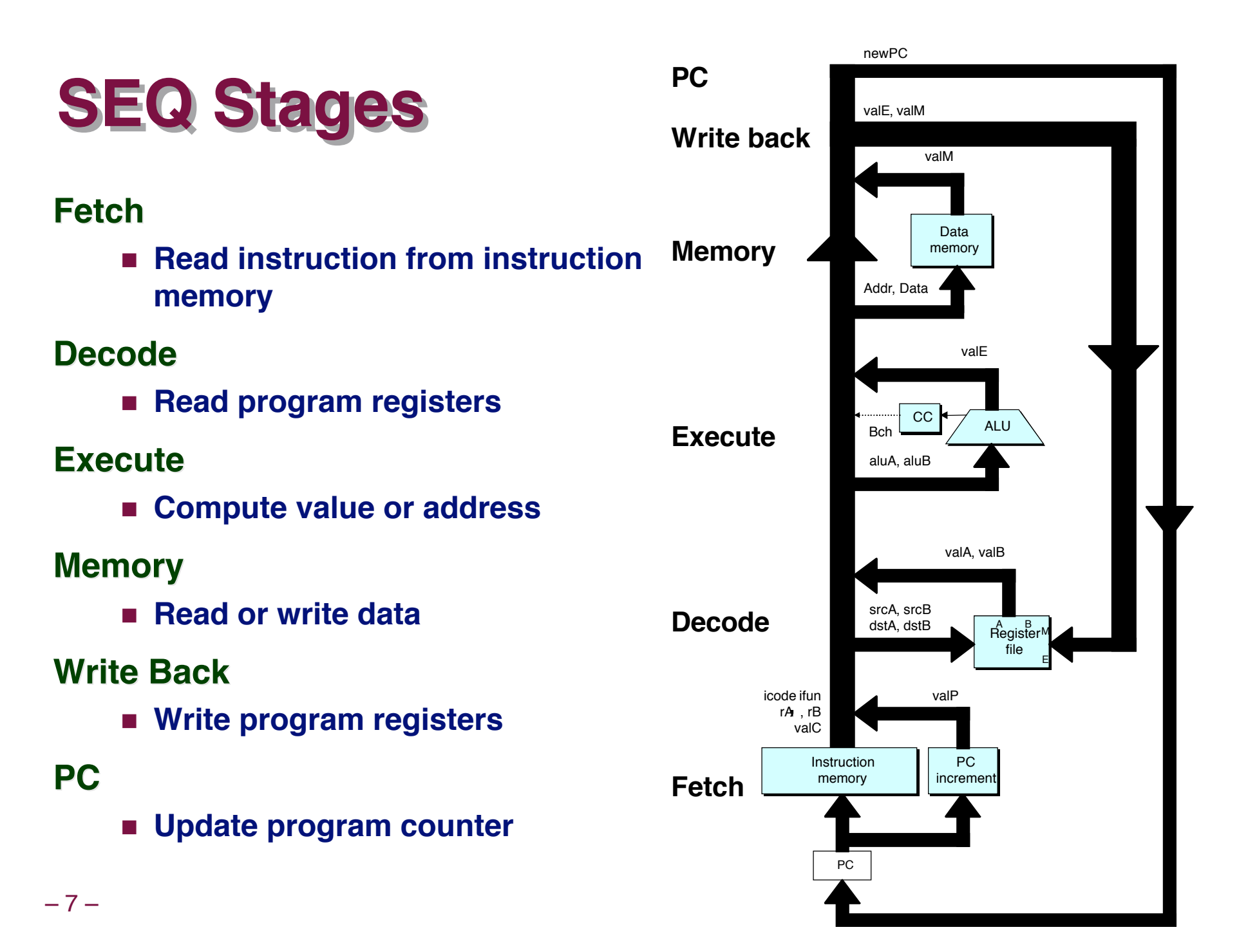

## **Instruction Decoding**

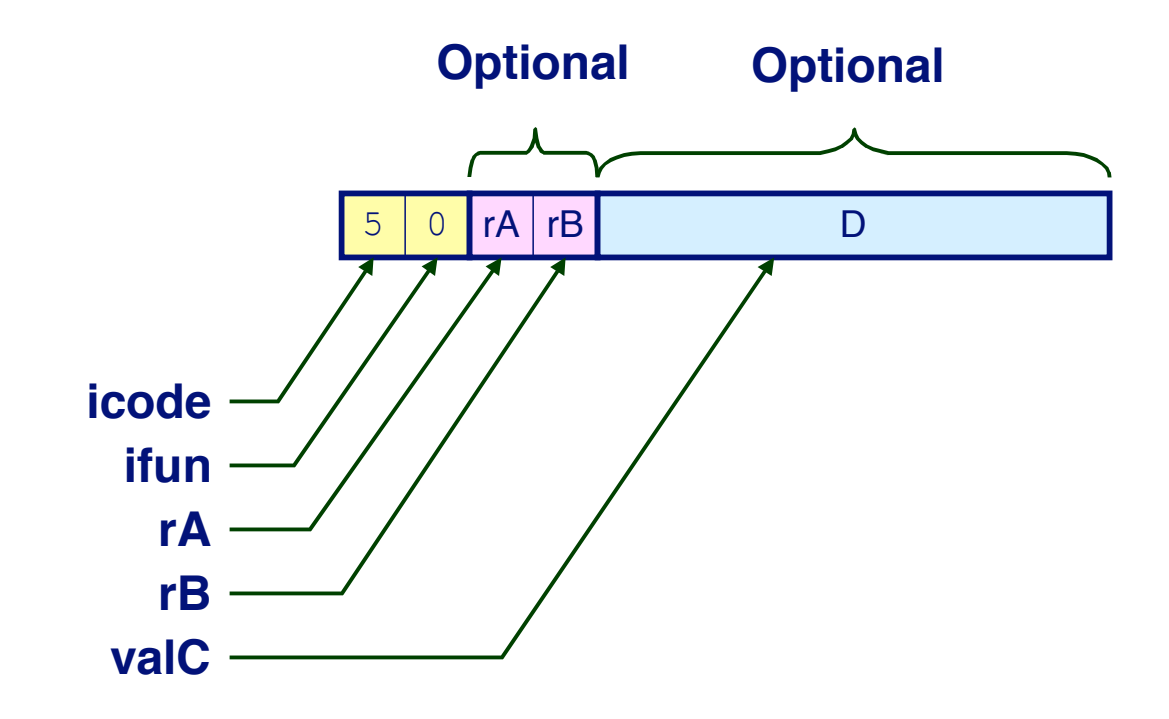

### **Instruction Format Instruction Format**

- **Instruction byte icode:ifun**
- **Optional register byte rA:rB**
- **Optional constant word valC**

## **Executing Arith./Logical Operation**

**OPl rA, rB 6** fn **rA rB**

### **Fetch**

**Read 2 bytes**

#### **Decode**

**Read operand registers** 

#### **Execute Execute**

- **Perform operation**
- **Set condition codes**

**Memory**

**Do nothing**

**Write back**

**Update register**

### **PC Update**

**Increment PC by 2** 

## **Stage Computation: Arith/Log. Ops**

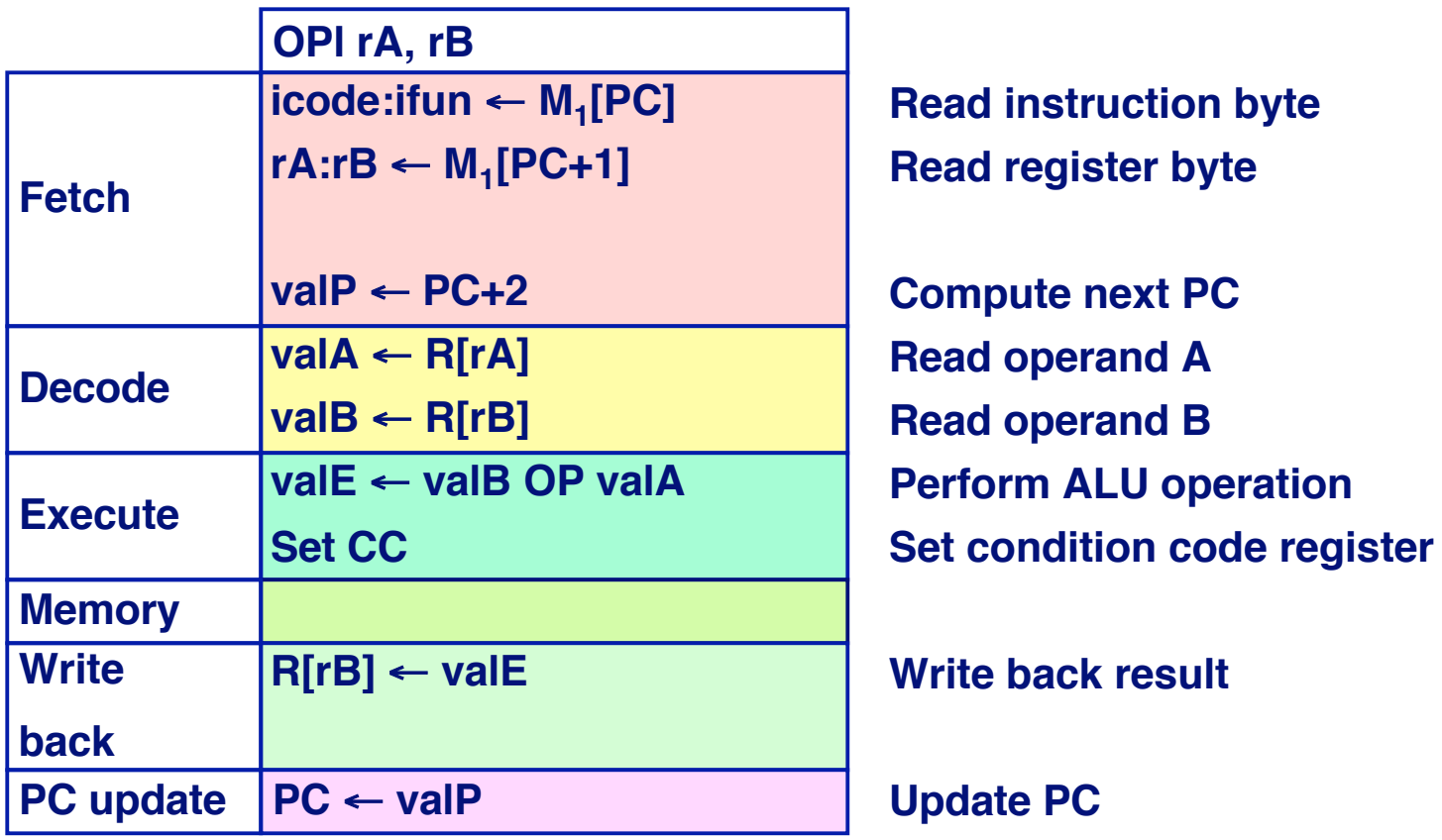

- **Formulate instruction execution as sequence of simple steps**
- **Use same general form for all instructions**

### **Executing Executing rmmovl rmmovl**

**rmmovl rA, D(rB) 4 0 rA rB D**

#### **Fetch**

**Read 6 bytes**

#### **Decode**

**Read operand registers** 

#### **Execute Execute**

**Compute effective address**

### **Memory**

**Write to memory**

#### **Write back**

**Do nothing**

### **PC Update**

■ Increment PC by 6

## **Stage Computation:**  $\texttt{rmmovl}$

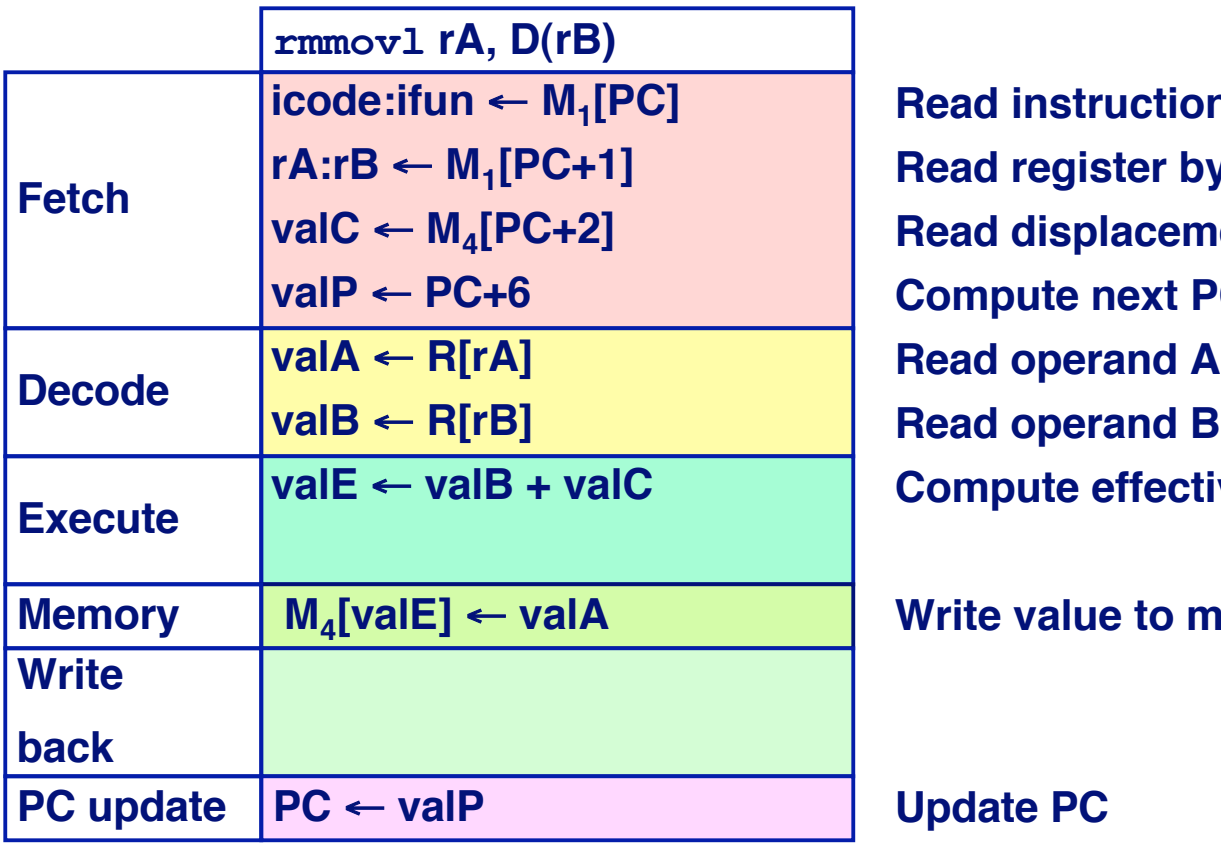

**instruction byte register byte** displacement D **Pute next PC operand B Execute Compute effective address**

 **Walue to memory** 

#### **Use ALU for address computation**

## **Executing Executing popl popl**

## **popl rA b 0 rA 8**

#### **Fetch**

**Read 2 bytes**

#### **Decode**

**Read stack pointer**

#### **Execute Execute**

**Example 1 Increment stack pointer by 4** 

#### **Memory**

**Read from old stack pointer** 

#### **Write back**

- **Update stack pointer**
- **Write result to register**

#### **PC Update**

**Increment PC by 2**

## **Stage Computation: popl**

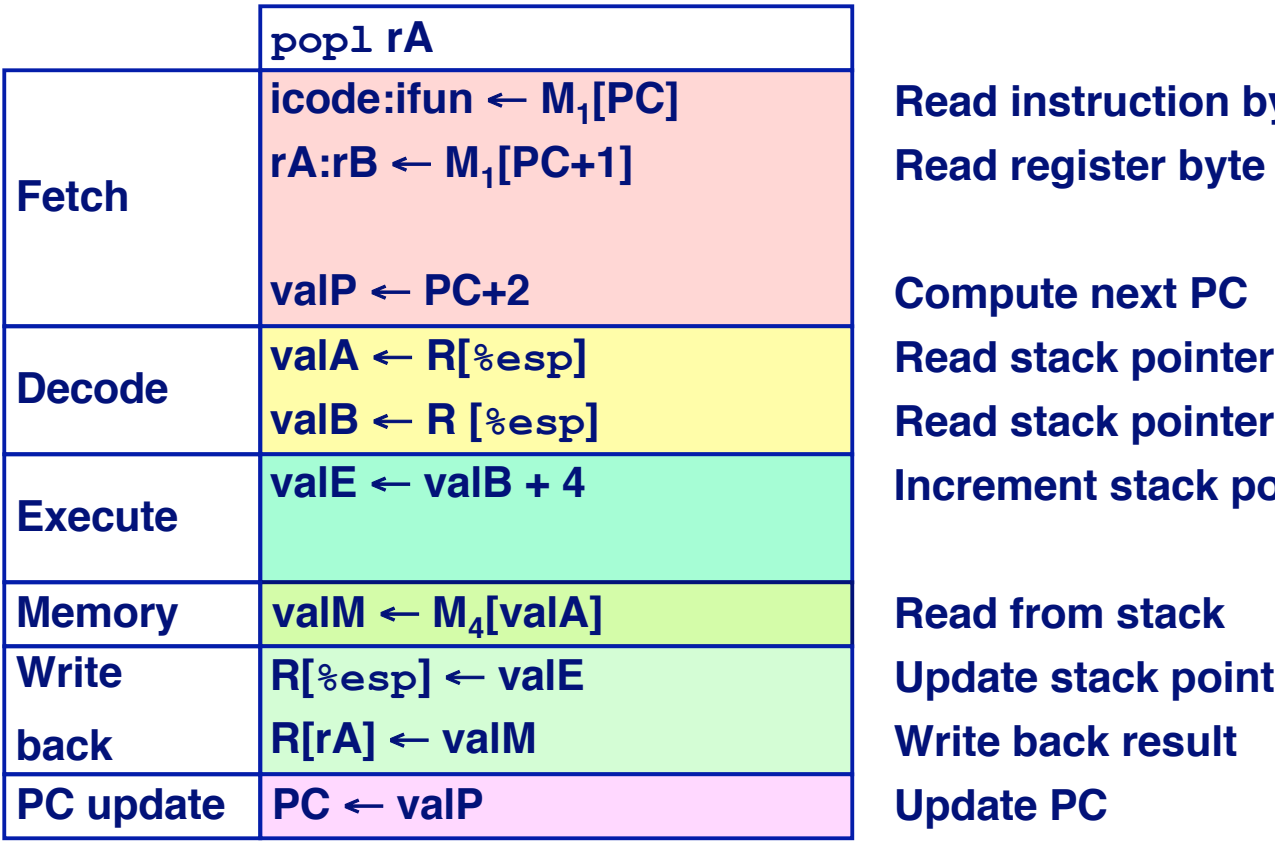

**Read instruction byte Read register byte**

**Compute next PC Increment stack pointer** 

**valM** ← **M4 Memory [valA] Read from stack Update stack pointer Write back result PC update PC** ← **valP Update PC**

#### **Use ALU to increment stack pointer**

- **Must update two registers**
	- **Popped value**
- **△ 14 ● New stack pointer New stack pointer New Stack pointer New Stack pointer**

## **Executing Executing Jumps Jumps**

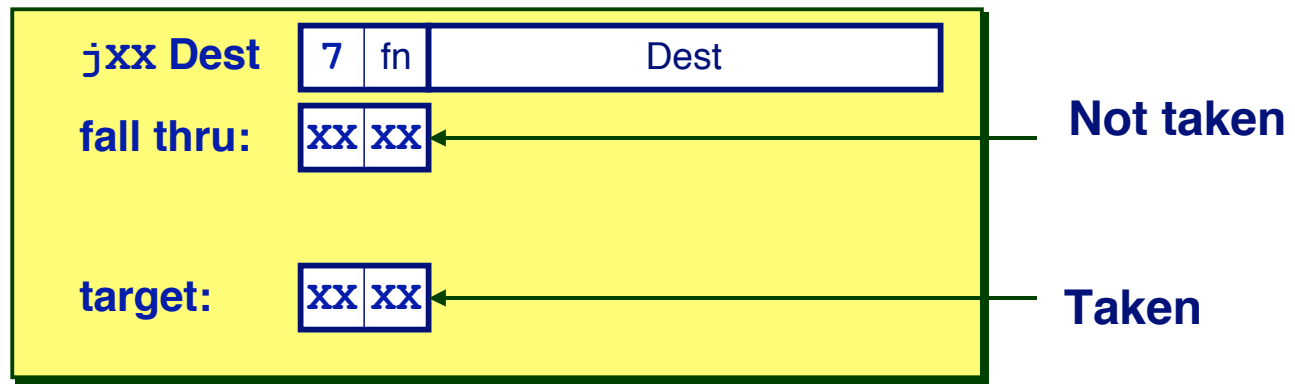

#### **Fetch**

- **Read 5 bytes**
- **Increment PC by 5**

#### **Decode**

**Do nothing**

### **Execute Execute**

 **Determine whether to take branch based on jump condition and condition codes**

### **Memory**

- **Do nothing**
- **Write back**
	- **Do nothing**

### **PC Update**

■ Set PC to Dest if branch **taken or to incremented PC if not branch**

## **Stage Computation: Jumps**

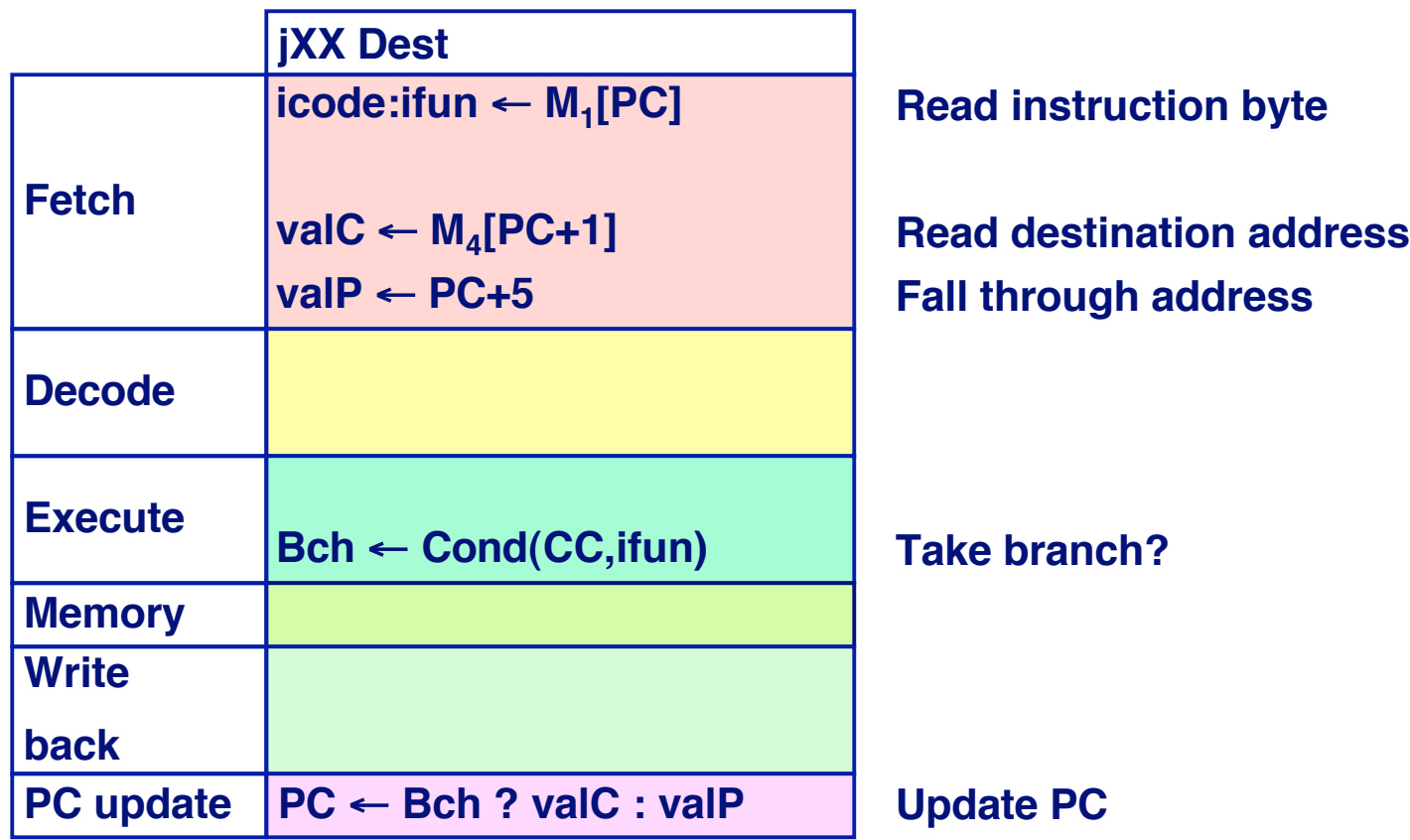

#### **Compute both addresses**

 **Choose based on setting of condition codes and branch condition**

## **Executing Executing call call**

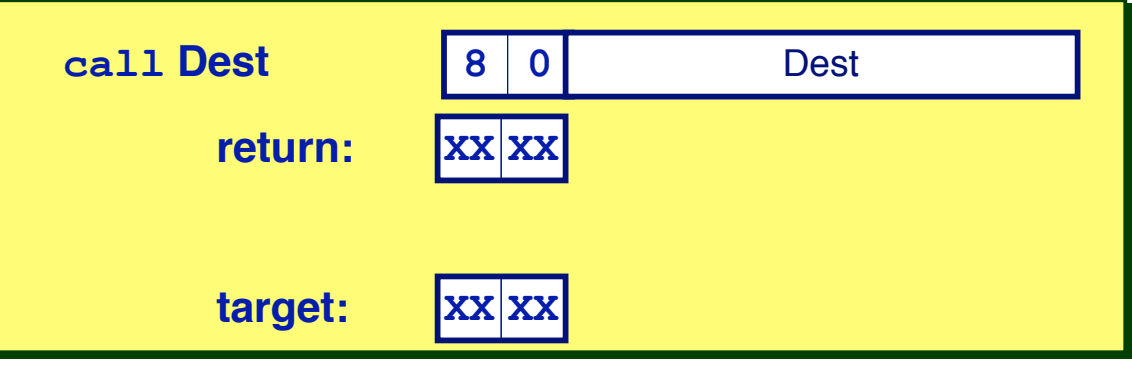

#### **Fetch**

- **Read 5 bytes**
- **Increment PC by 5**

#### **Decode**

**Read stack pointer**

#### **Execute Execute**

 **Decrement stack pointer by 4**

#### **Memory**

 **Write incremented PC to new value of stack pointer**

#### **Write back**

- **Update stack pointer**
- **PC Update**
	- Set PC to Dest

## **Stage Computation: call**

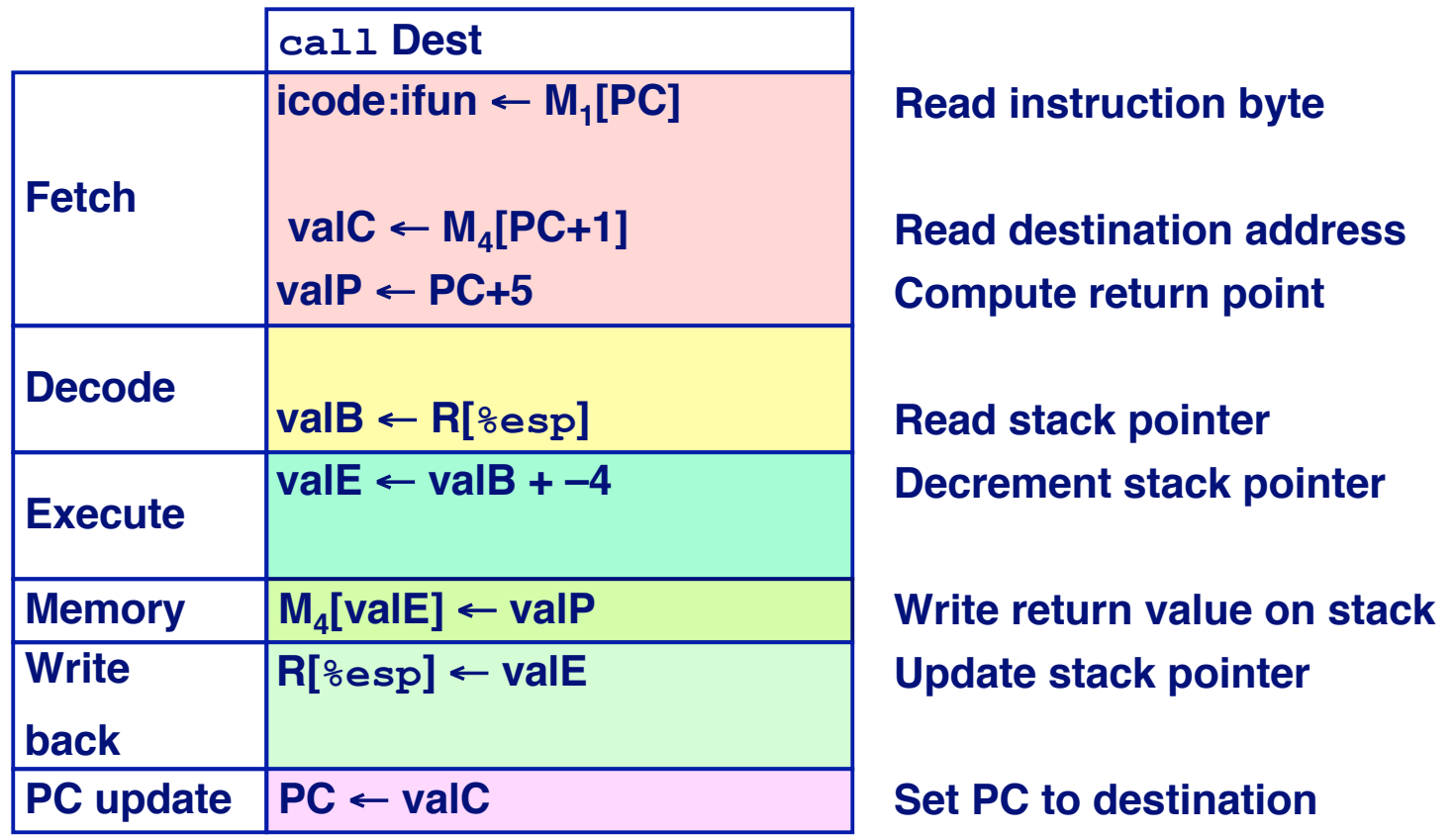

- **Use ALU to decrement stack pointer**
- **Store incremented PC**

### **Executing ret**

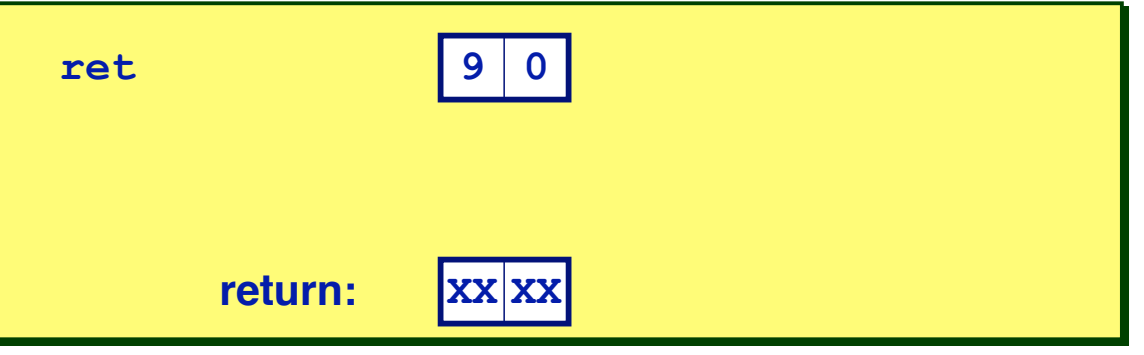

**Fetch**

**Read 1 byte**

#### **Decode**

**Read stack pointer**

#### **Execute Execute**

**Increment stack pointer by 4** 

#### **Memory**

**Read return address from old stack pointer**

#### **Write back**

**Update stack pointer**

#### **PC Update**

■ Set PC to return address

## **Stage Computation: ret**

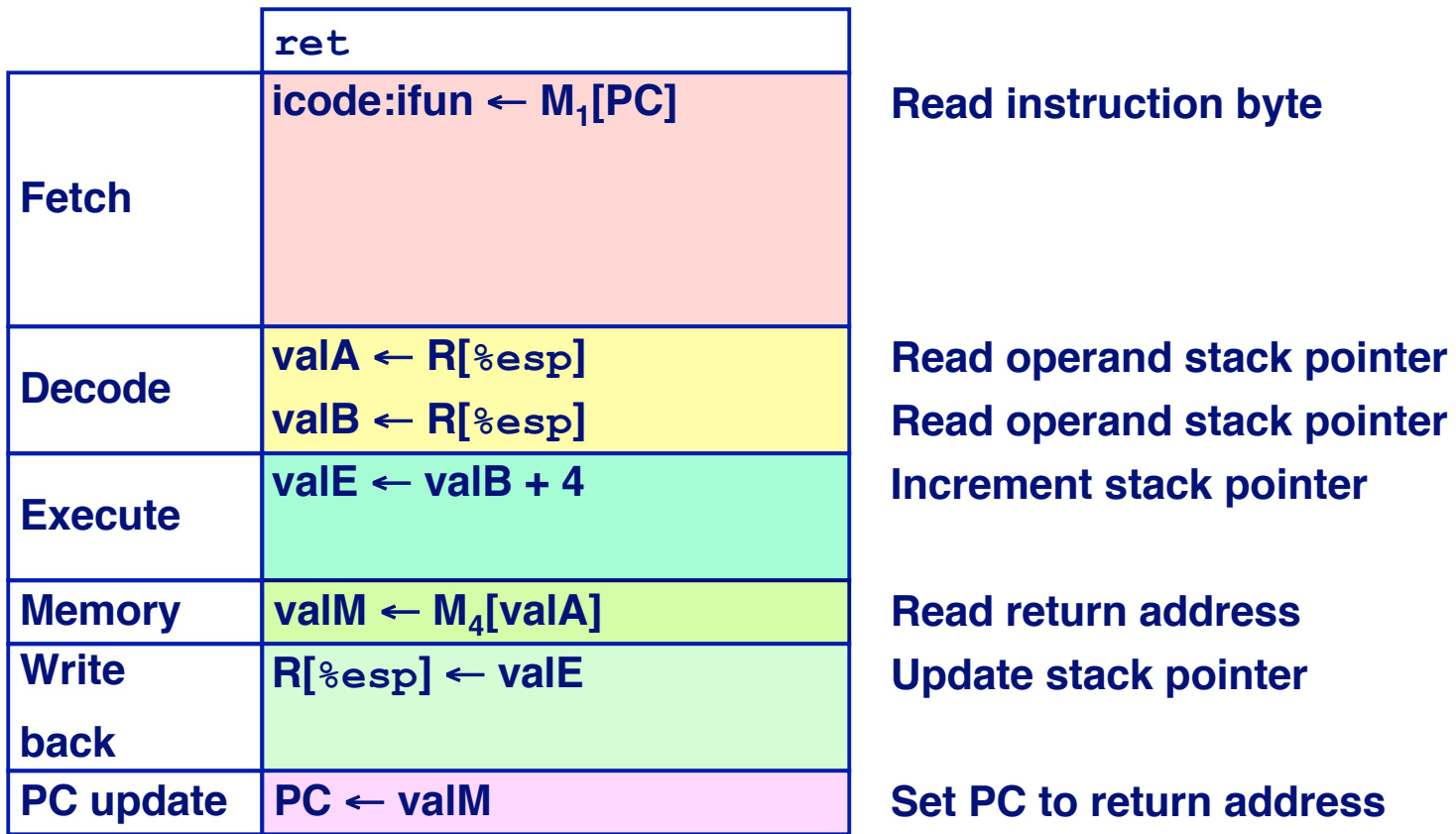

- **Use ALU to increment stack pointer**
- **Read return address from memory**

## **Computation Steps**

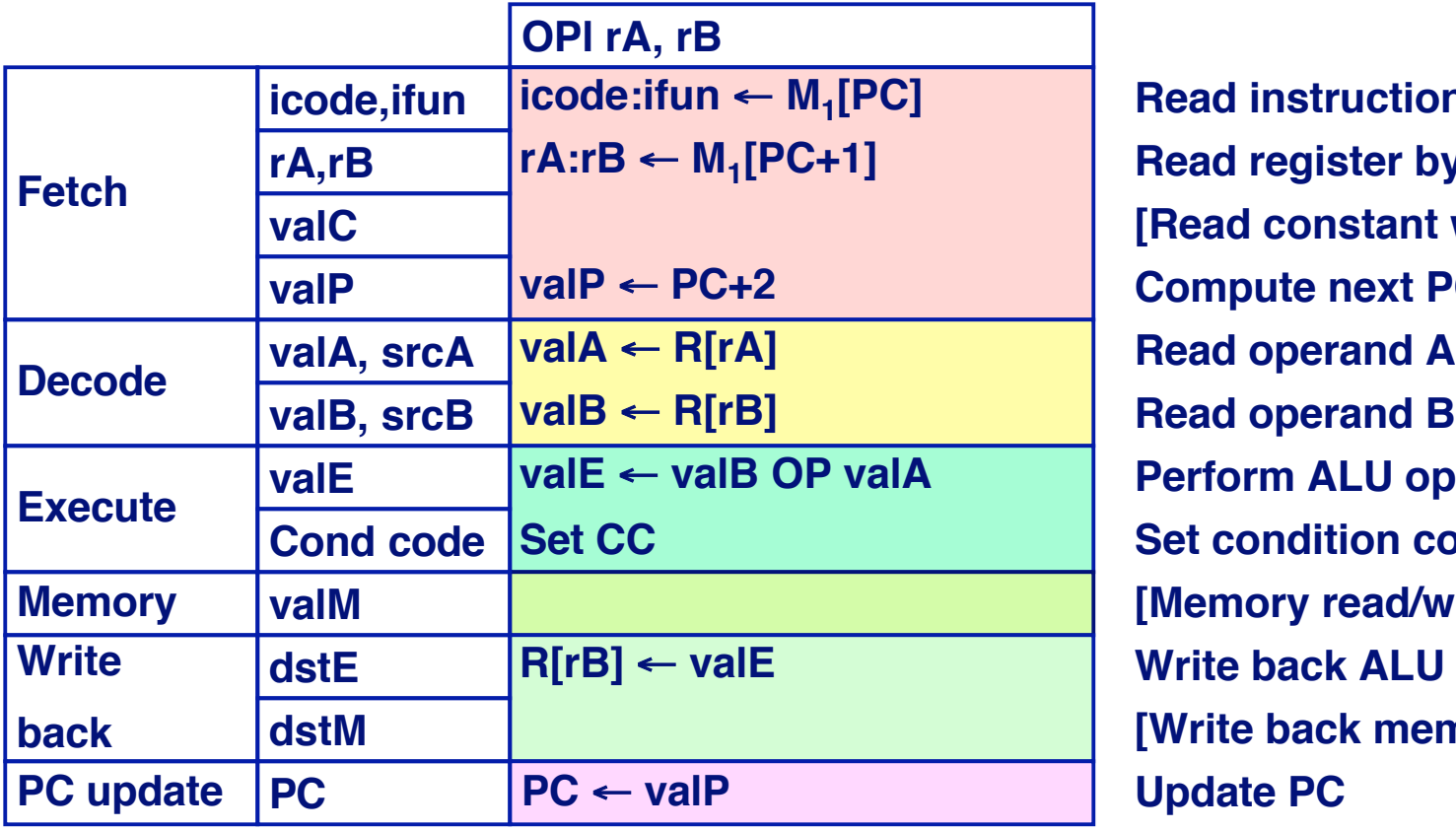

**Read instruction byte Read register byte [Read constant word] Compute next PC Read operand B Perform ALU operation Set condition code register Memory [Memory read/write] Write back ALU result [Write back memory result] PC update PC** ← **valP Update PC**

- **All instructions follow same general pattern**
- **Differ in what gets computed on each step**

## **Computation Steps**

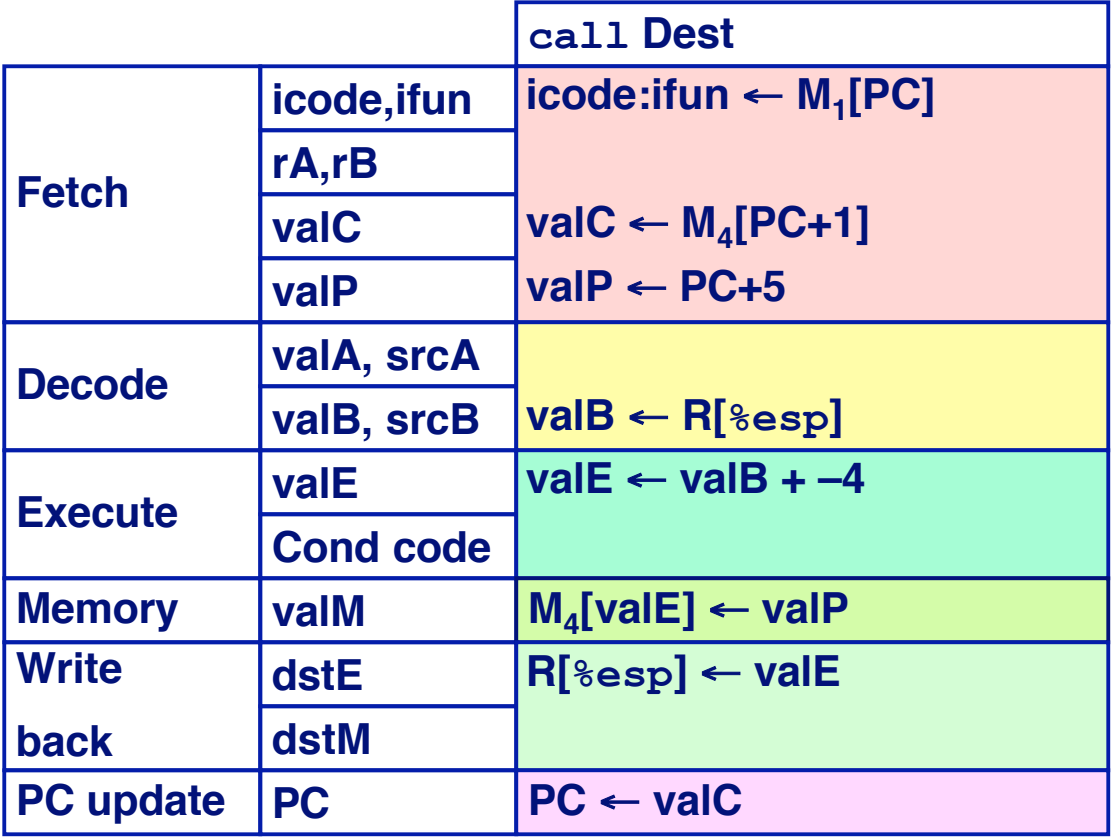

**Read instruction byte [Read register byte] Read constant word Compute next PC [Read operand A] Read operand B Perform ALU operation [Set condition code reg.] [Memory read/write] [Write back ALU result] Write back memory result Update PC**

- **All instructions follow same general pattern**
- **Differ in what gets computed on each step**

## **Computed Computed Values Values**

#### **Fetch**

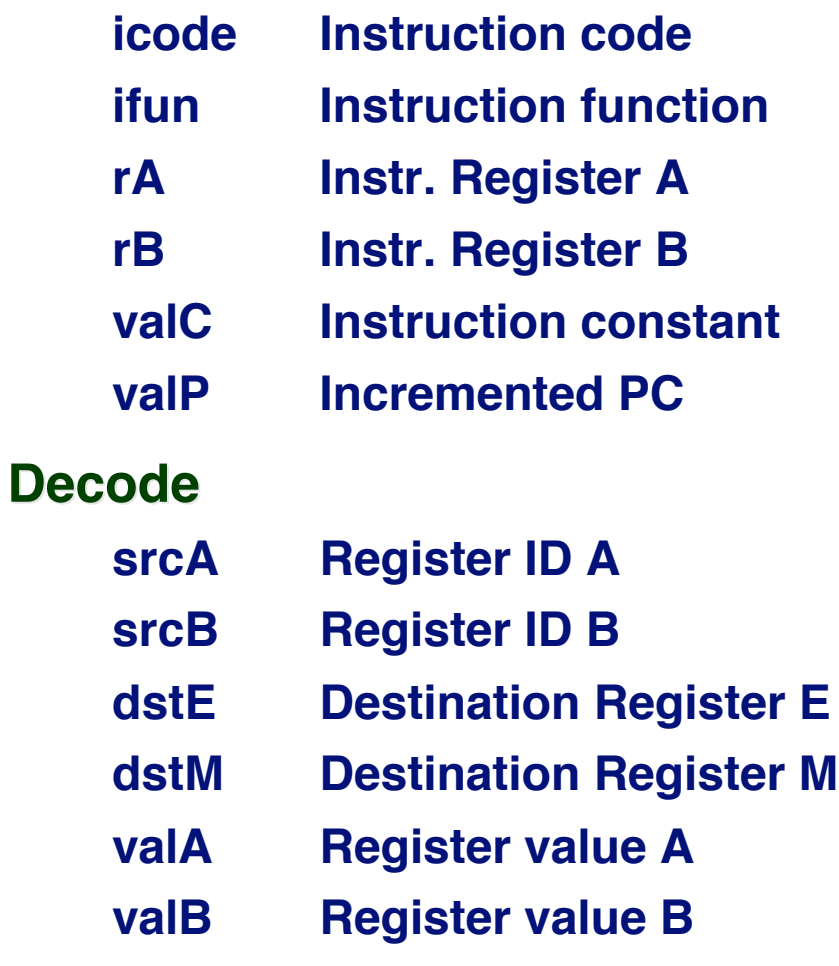

#### **Execute Execute**

- **valE ALU result**
- **Bch Branch flag**

#### **Memory**

 **valM Value from memory**

## **SEQ Hardware**

### **Key**

- **Blue boxes: predesigned hardware blocks**
	- **E.g., memories, ALU**
- **Gray boxes: control logic**
	- **Describe in HCL**
- **White ovals: labels for signals**
- **Thick lines: 32-bit word values**
- **Thin lines: 4-8 bit values**
- **Dotted lines: 1-bit values**

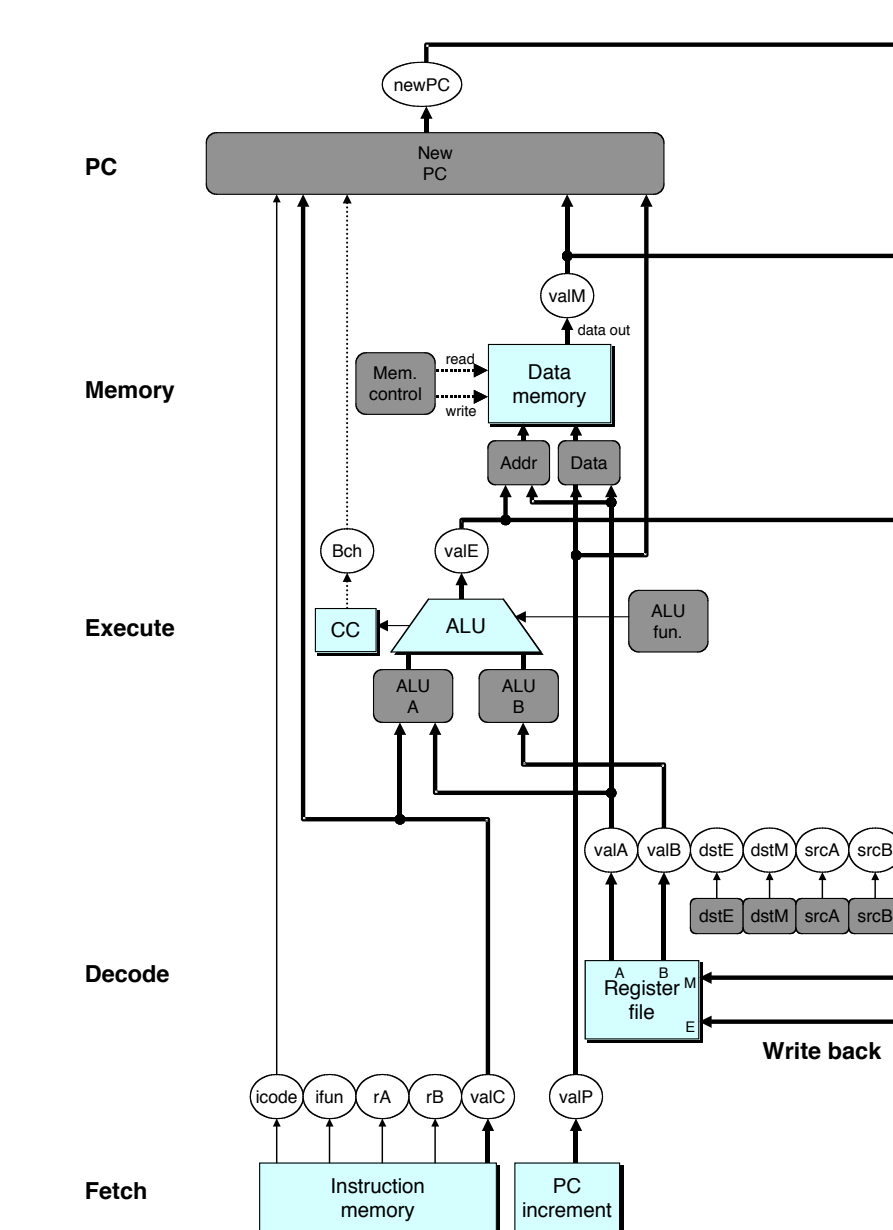

PC

– 24 – CS:APP

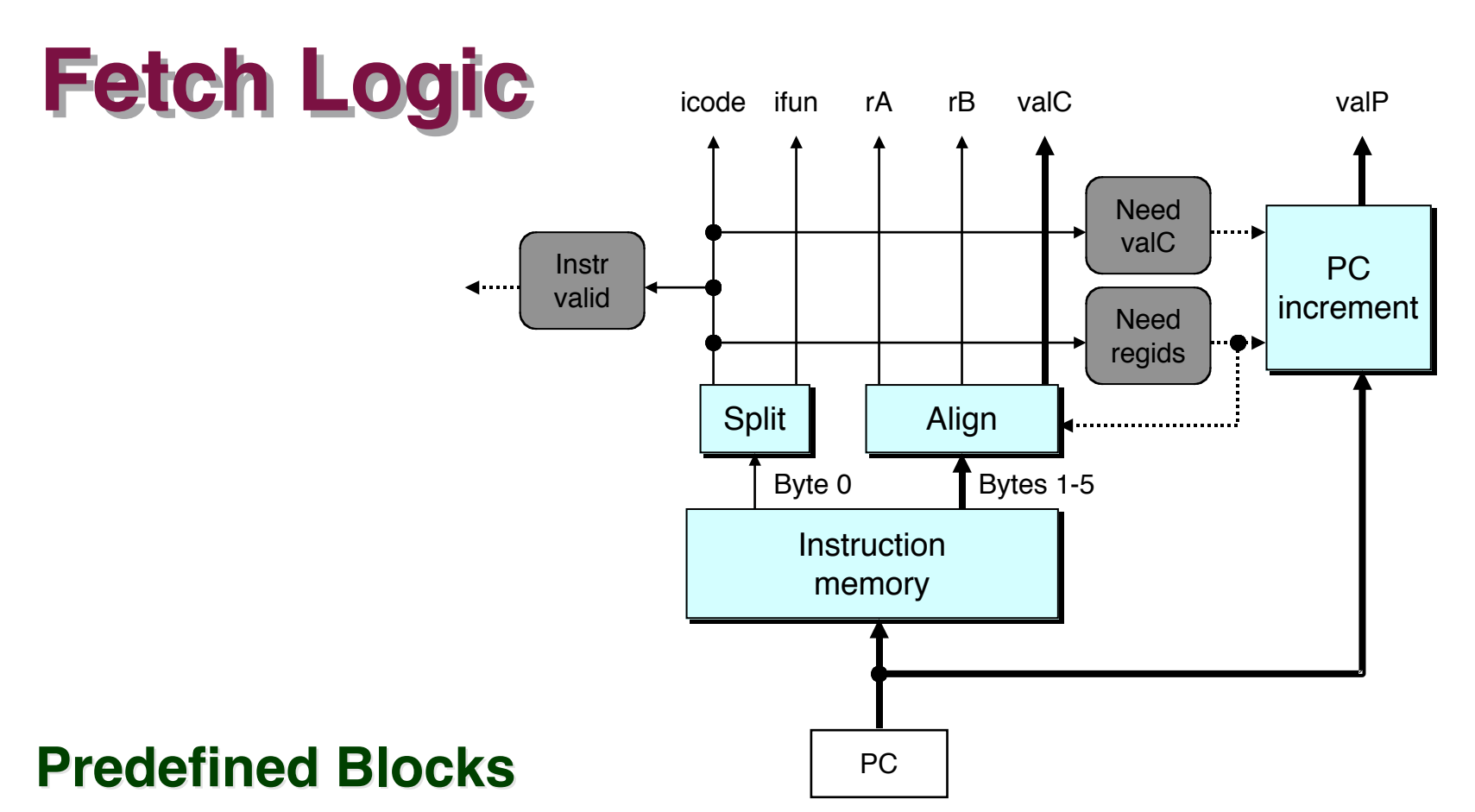

- **PC: Register containing PC**
- Instruction memory: Read 6 bytes (PC to PC+5)
- **Split: Divide instruction byte into icode and ifun**
- **Align: Get fields for rA, rB, and valC**

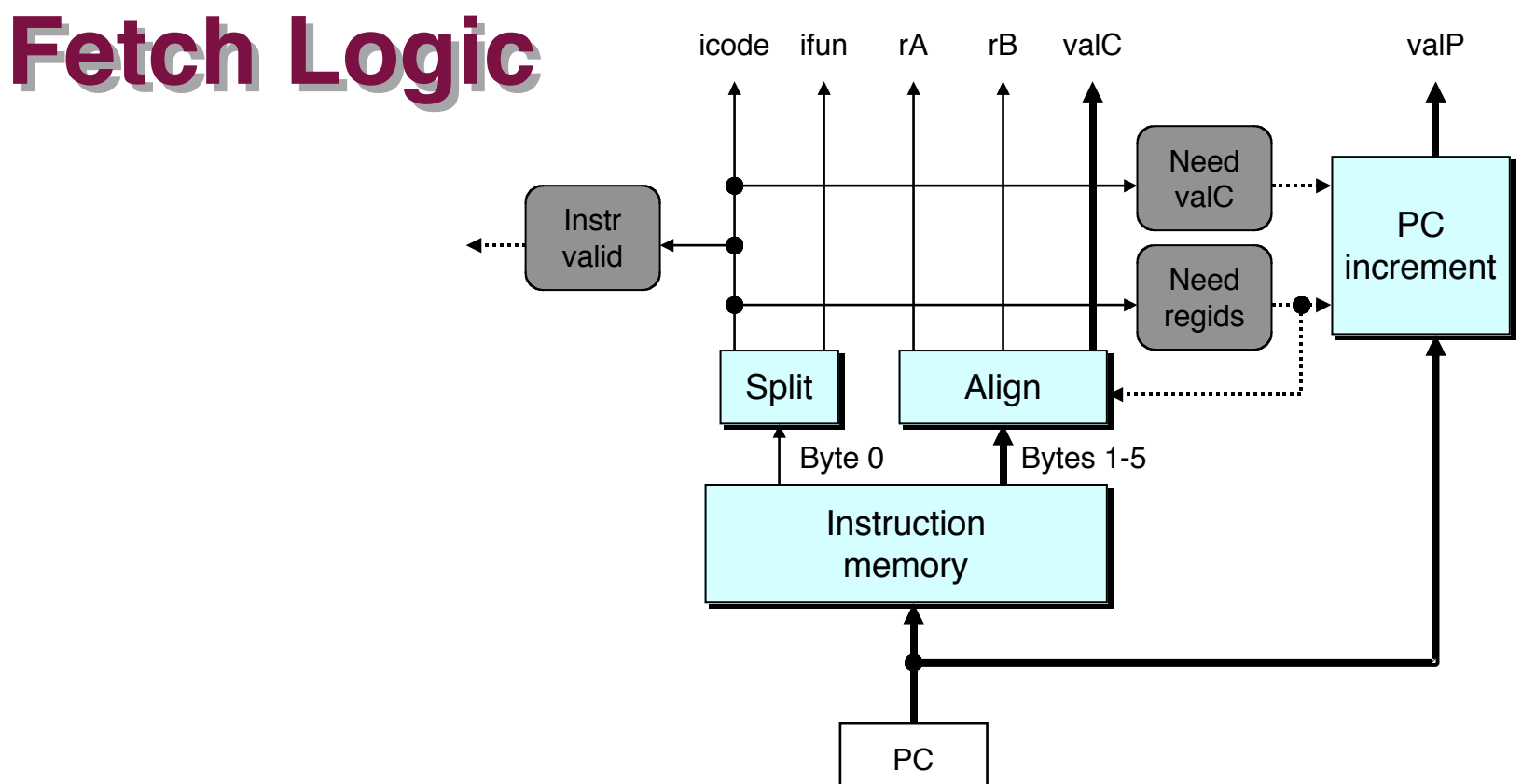

### **Control Logic Control Logic**

- $\blacksquare$  **Instr. Valid: Is this instruction valid?**
- $\blacksquare$  **Need regids: Does this instruction have a register bytes?**
- Need valC: Does this instruction have a constant word?

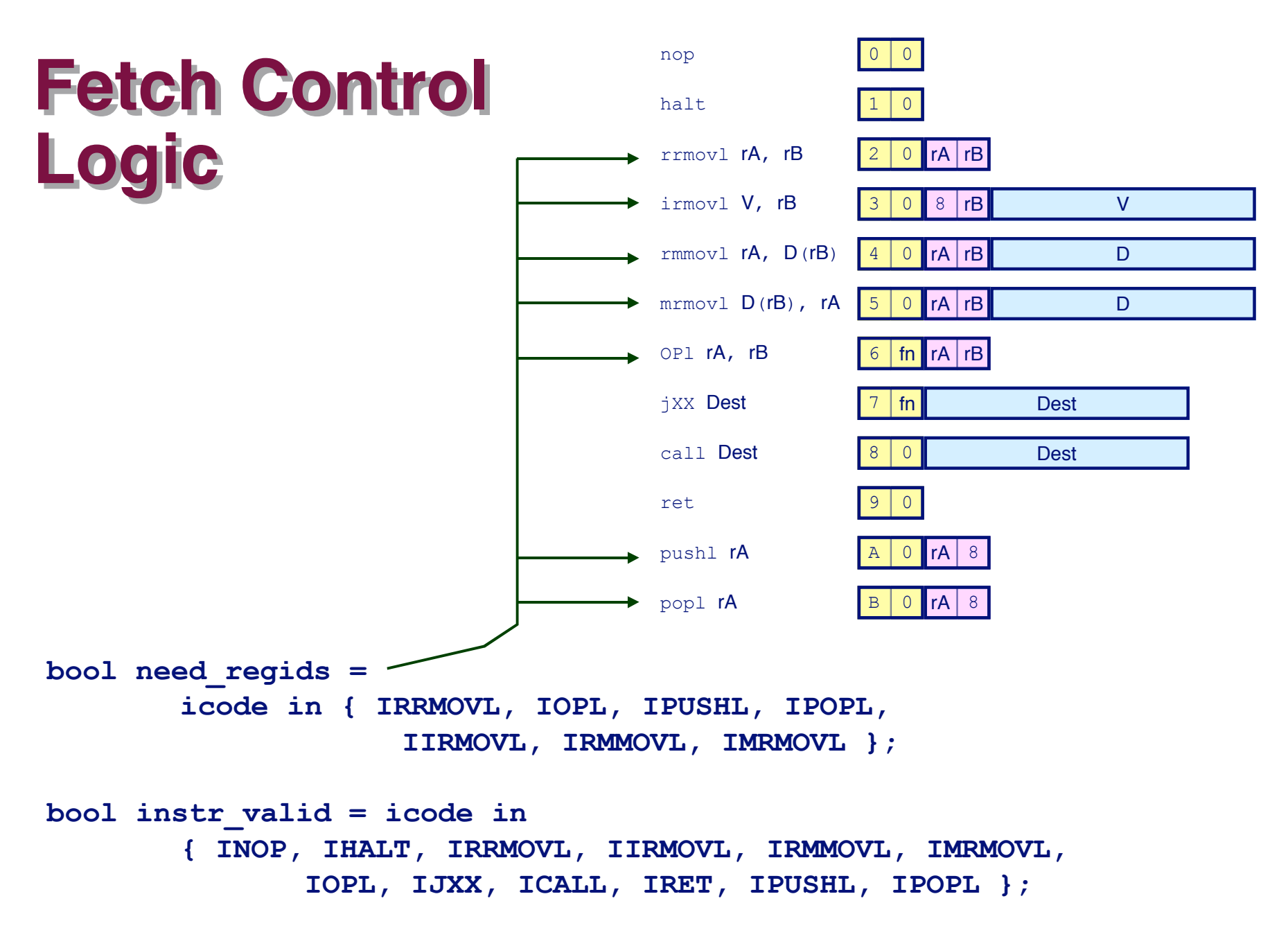

– 27 – CS:APP

## **Decode Decode Logic Logic**

### **Register File Register File**

- **Read ports A, B**
- **Write ports E, M**
- **Addresses are register IDs or 8 (no access)**

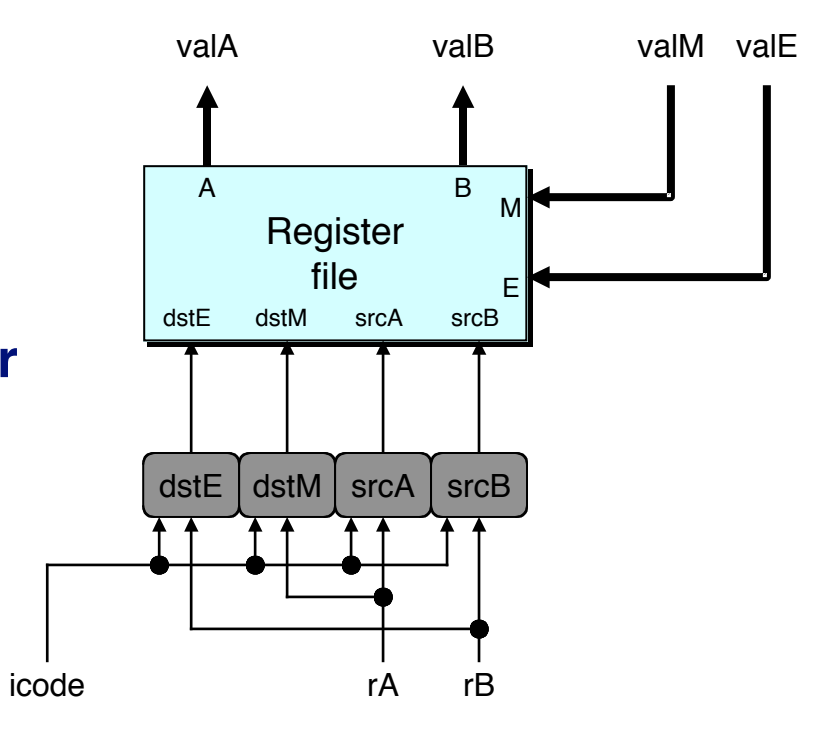

### **Control Logic Control Logic**

- **srcA, srcB: read port addresses**
- **dstA, dstB: write port addresses**

– 28 – CS:APP

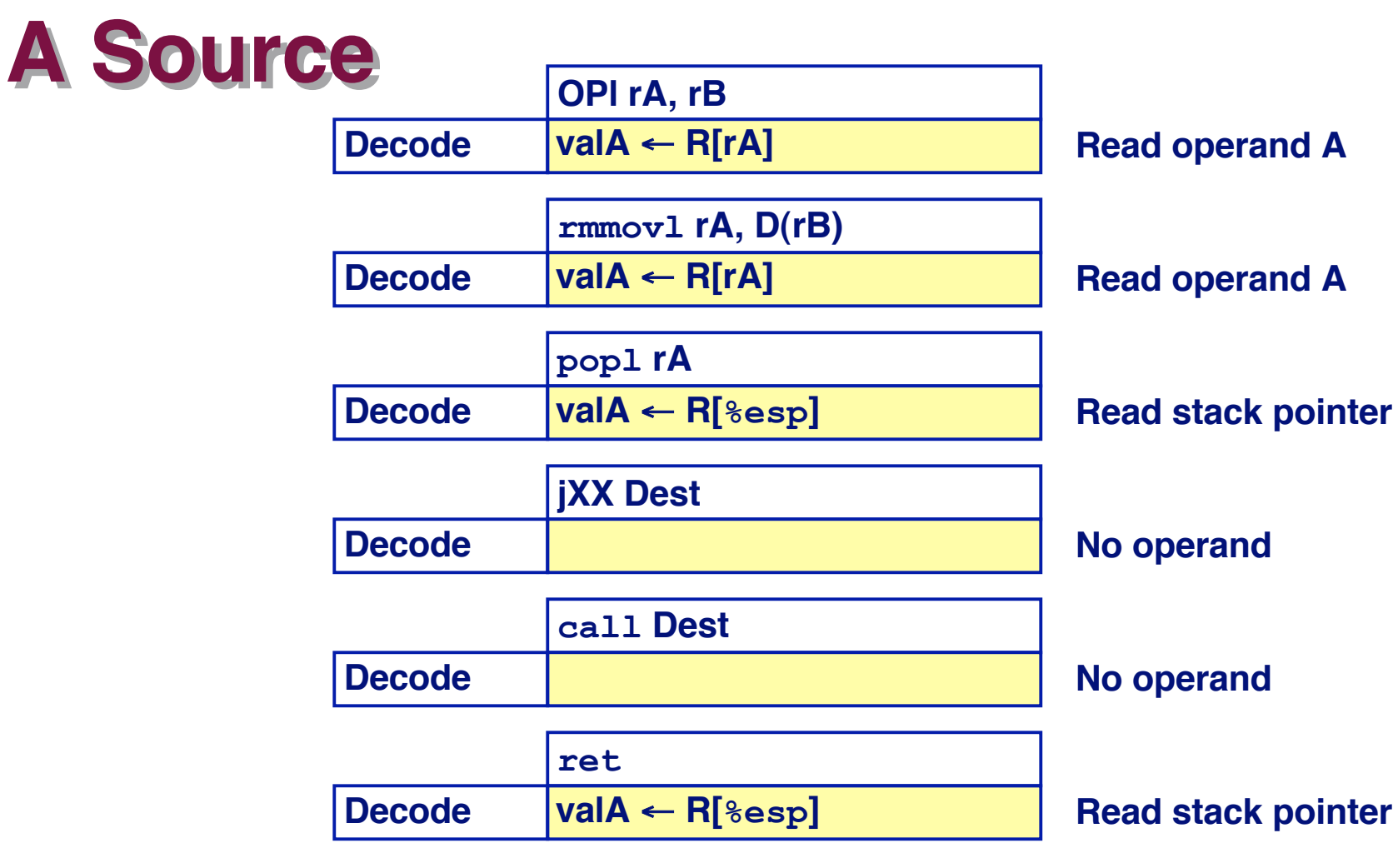

```
– 29 – CS:APP
  int srcA = [icode in { IRRMOVL, IRMMOVL, IOPL, IPUSHL } : rA;
        icode in { IPOPL, IRET } : RESP;
        1 : RNONE; # Don't need register
\frac{1}{29}
```
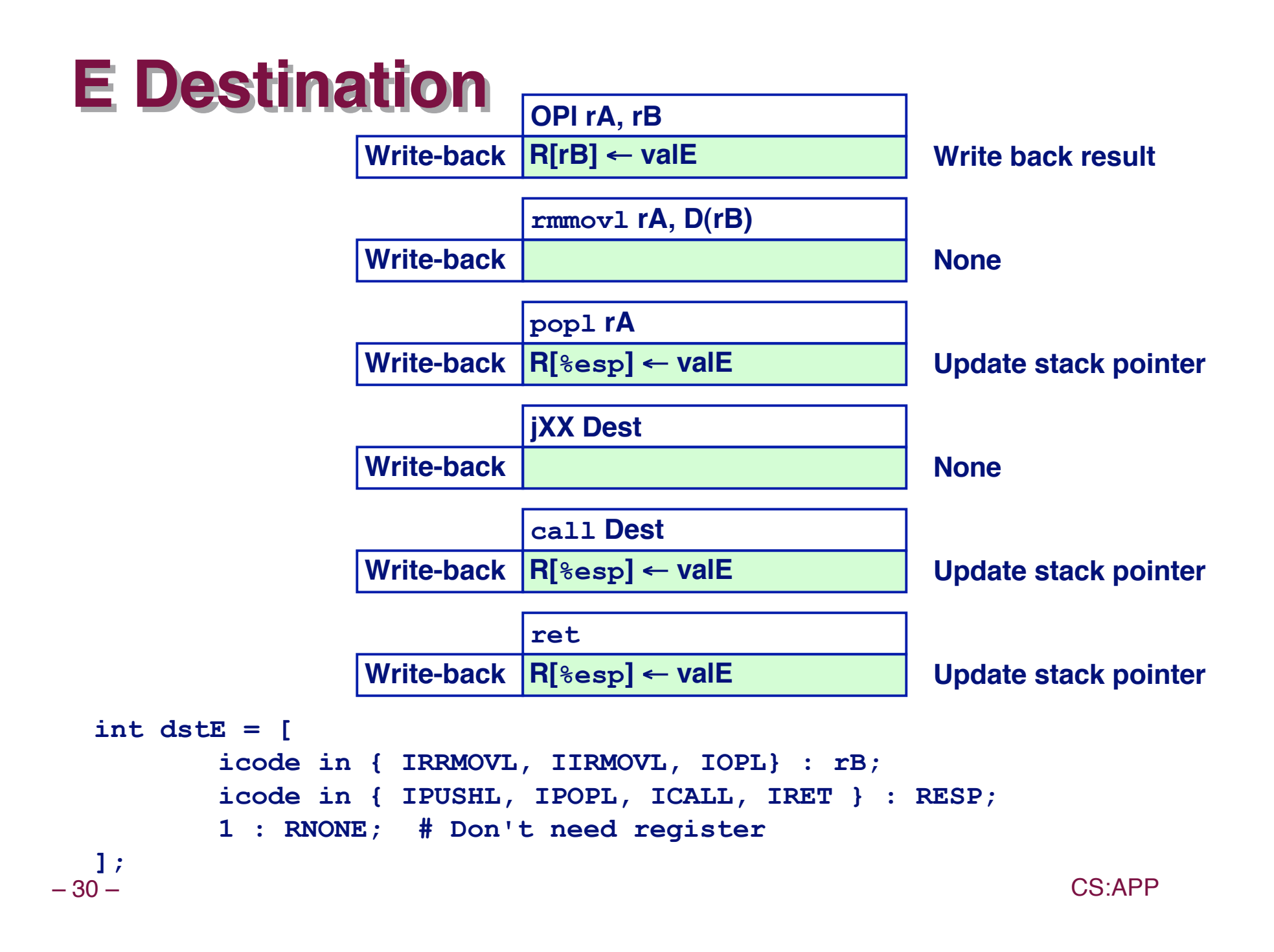

## **Execute Execute Logic Logic**

### **Units**

- **ALU**
	- **Implements 4 required functions**
	- **Generates condition code values**
- **CC**
	- **Register with 3 condition code bits**
- **bcond**
	- **Computes branch flag**

#### **Control Control Logic**

- **Set CC: Should condition code register be loaded?**
- **ALU A: Input A to ALU**
- **ALU B: Input B to ALU**
- **ALU fun: What function should ALU compute?**

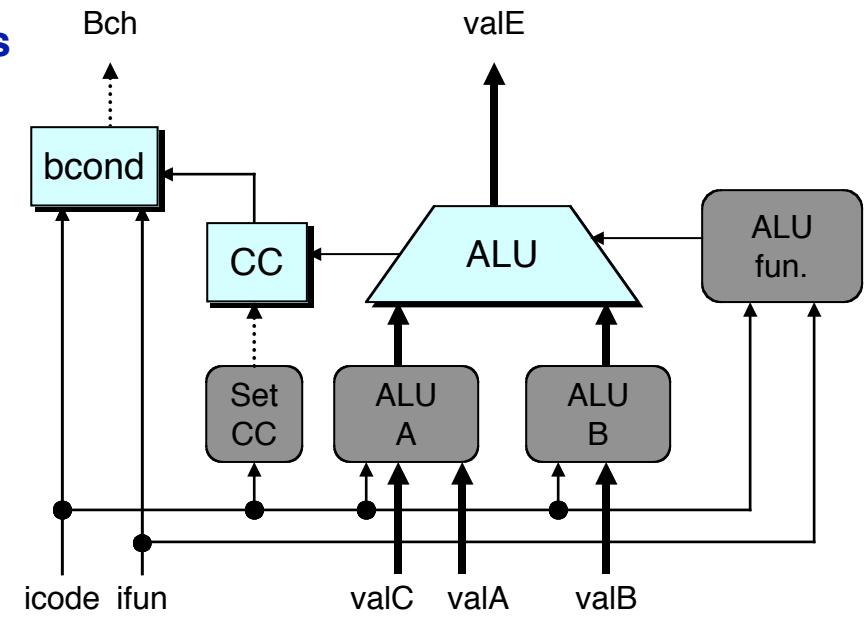

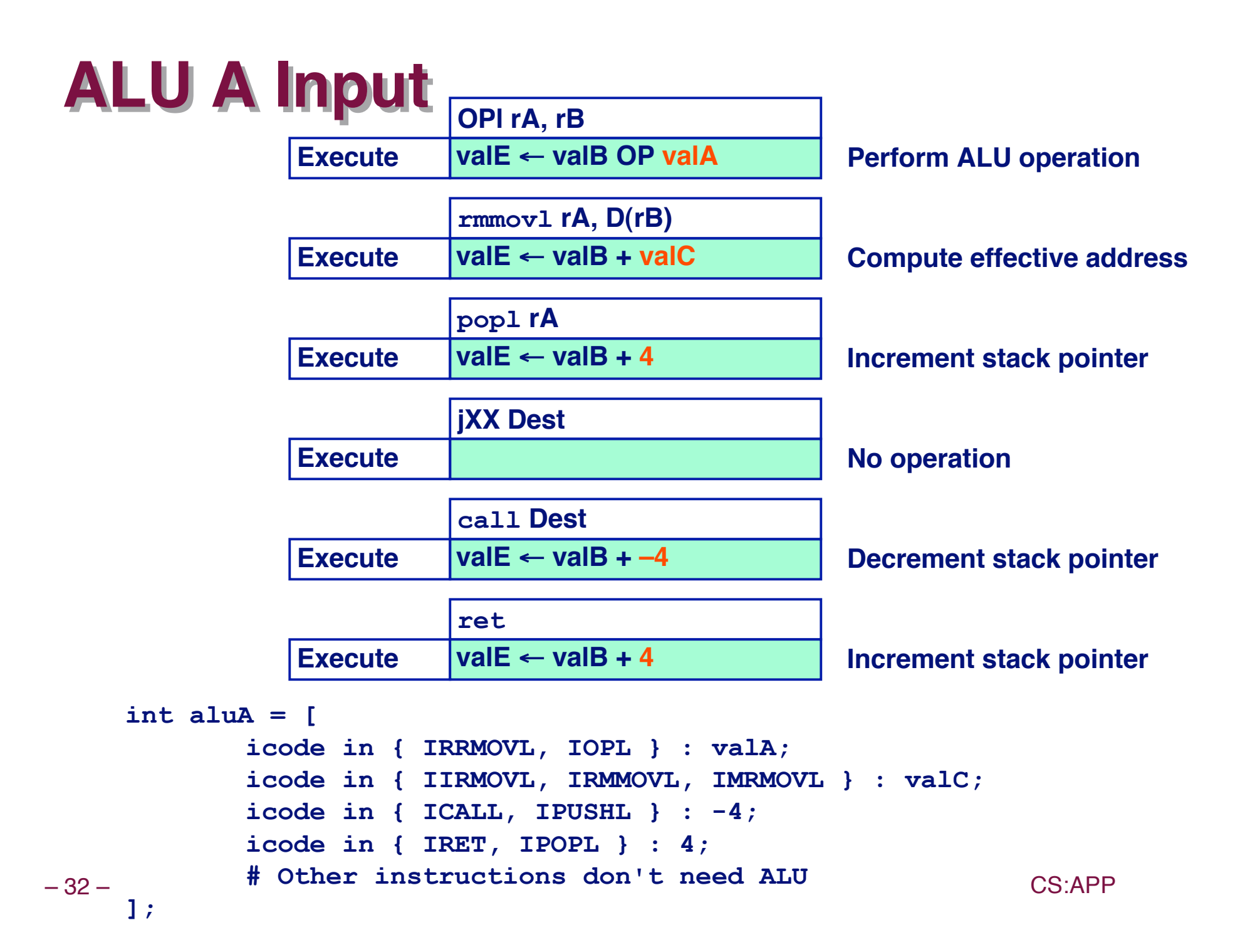

## **ALU Operation**

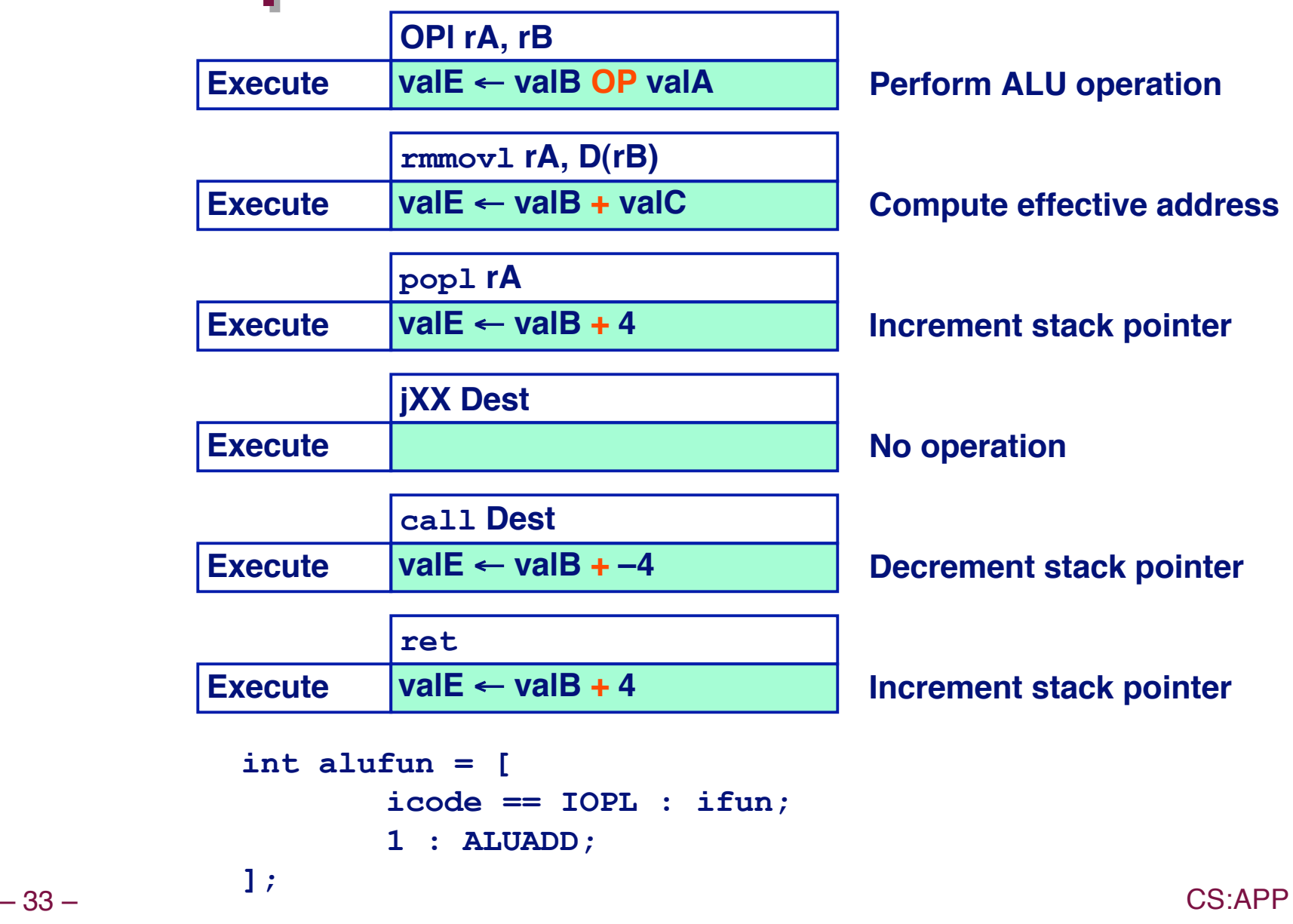

## **Memory Logic**

### **Memory**

**Reads or writes memory word**

### **Control Logic Control Logic**

- **Mem. read: should word be read?**
- **Mem. write: should word be written?**
- **Mem. addr.: Select address**
- **Mem. data.: Select data**

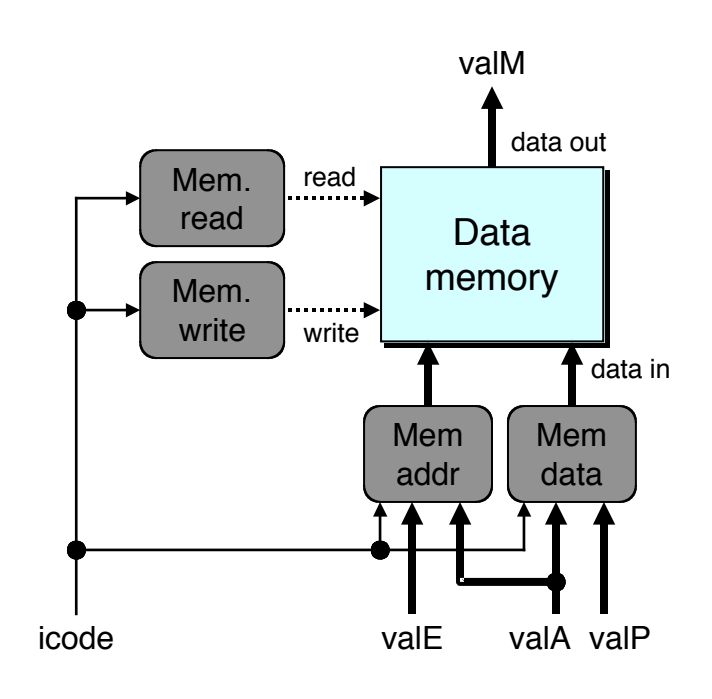

### **Memory Address**

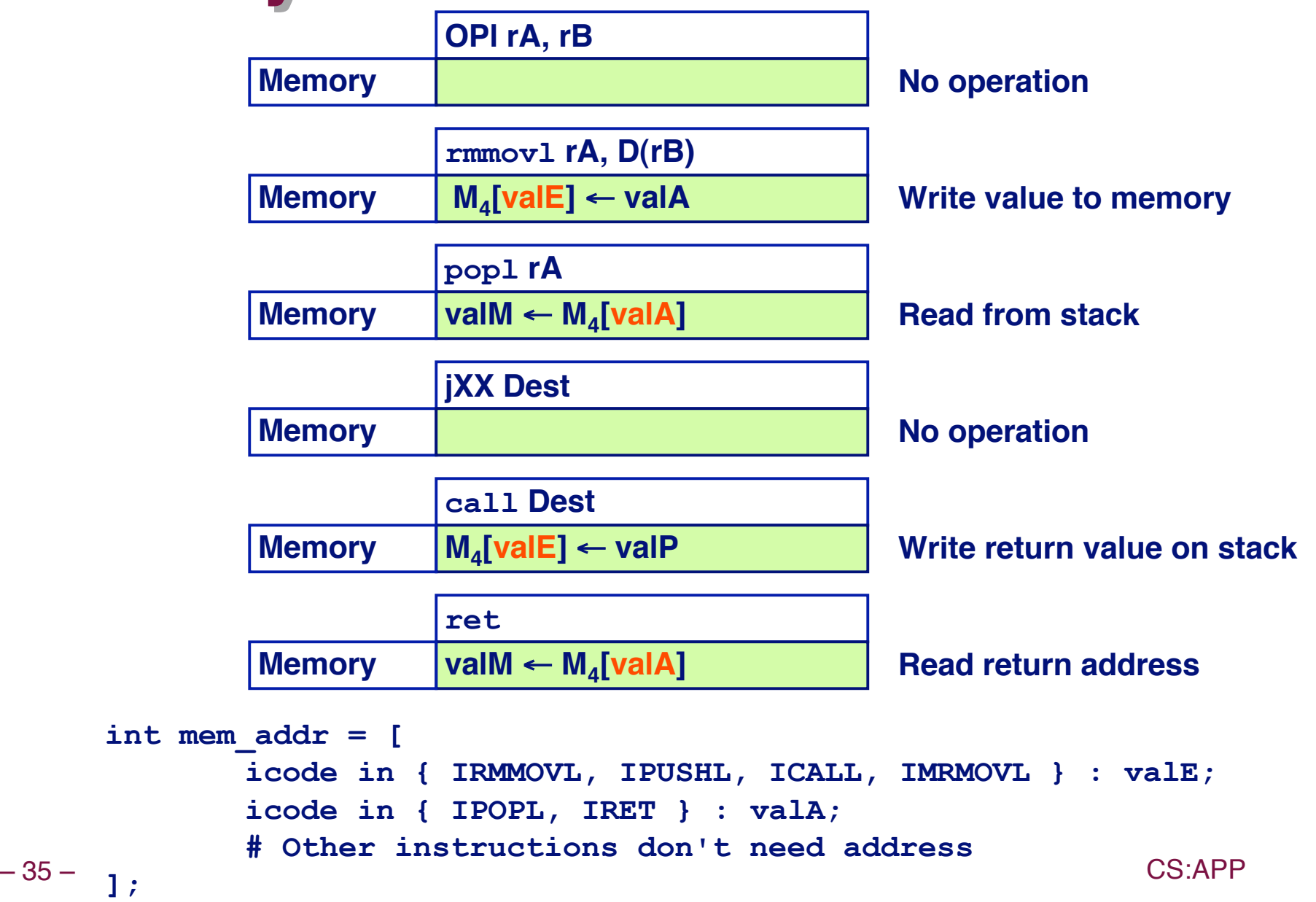

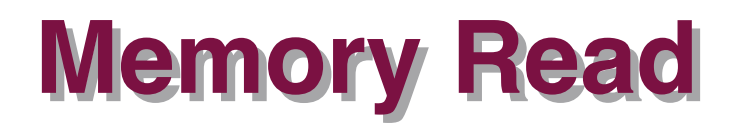

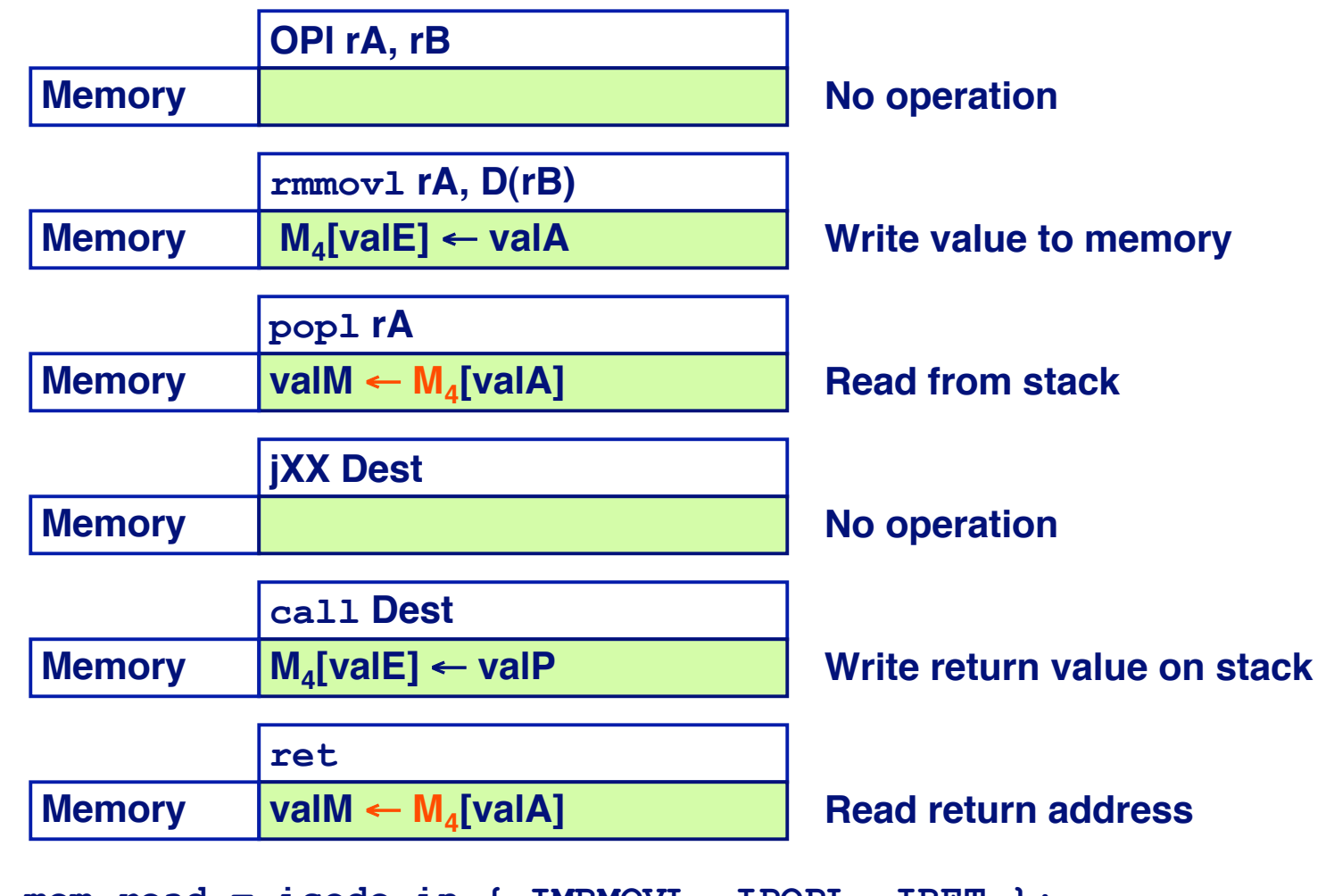

**bool mem\_read = icode in { IMRMOVL, IPOPL, IRET };**

## **PC Update Logic**

### **New PC Select next value of PC**

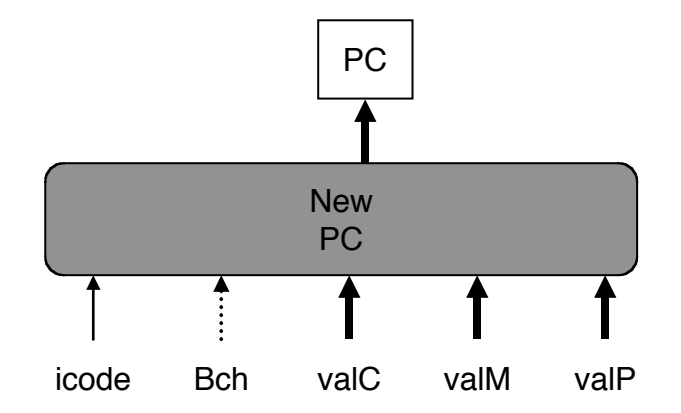

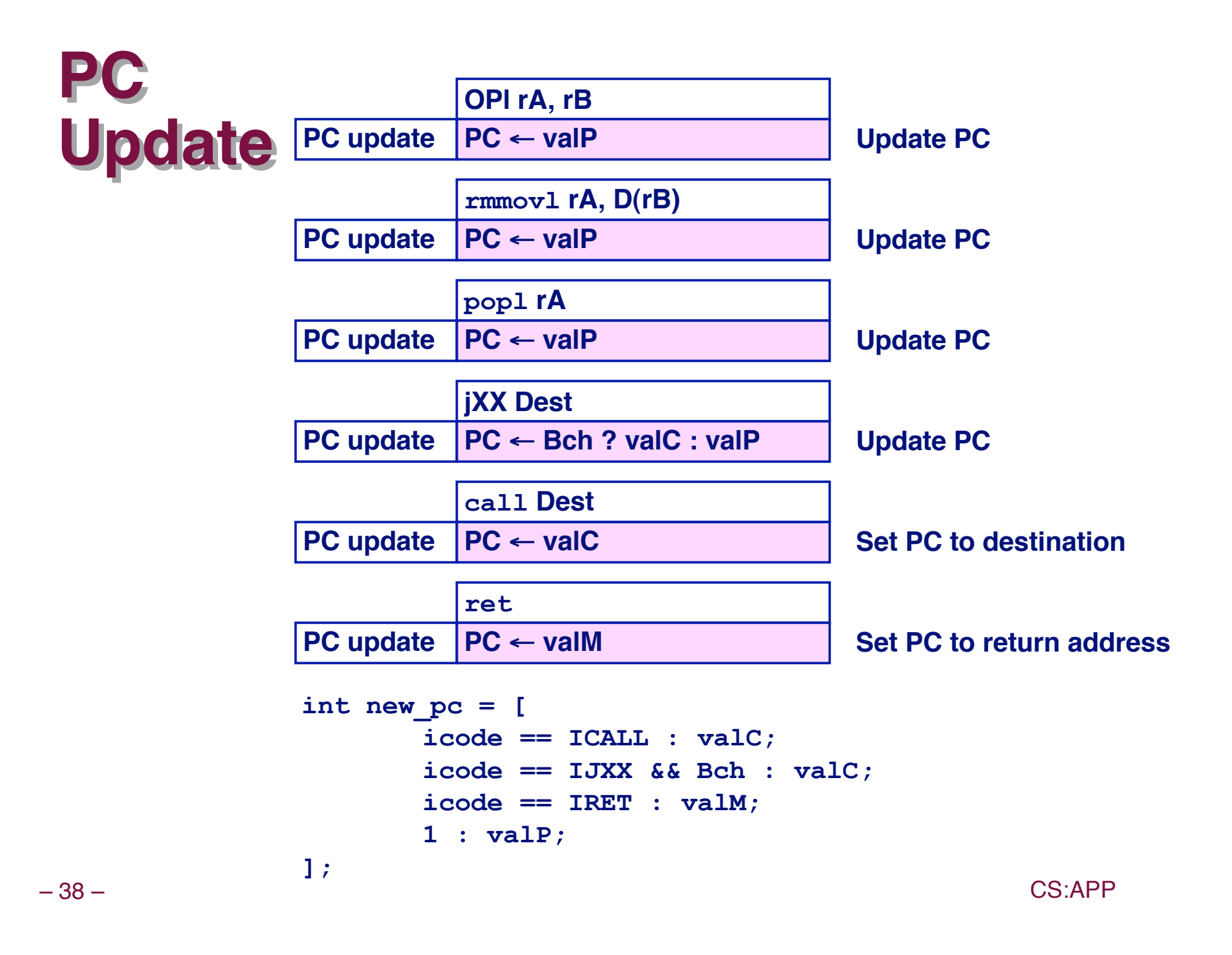

## **SEQ Operation**

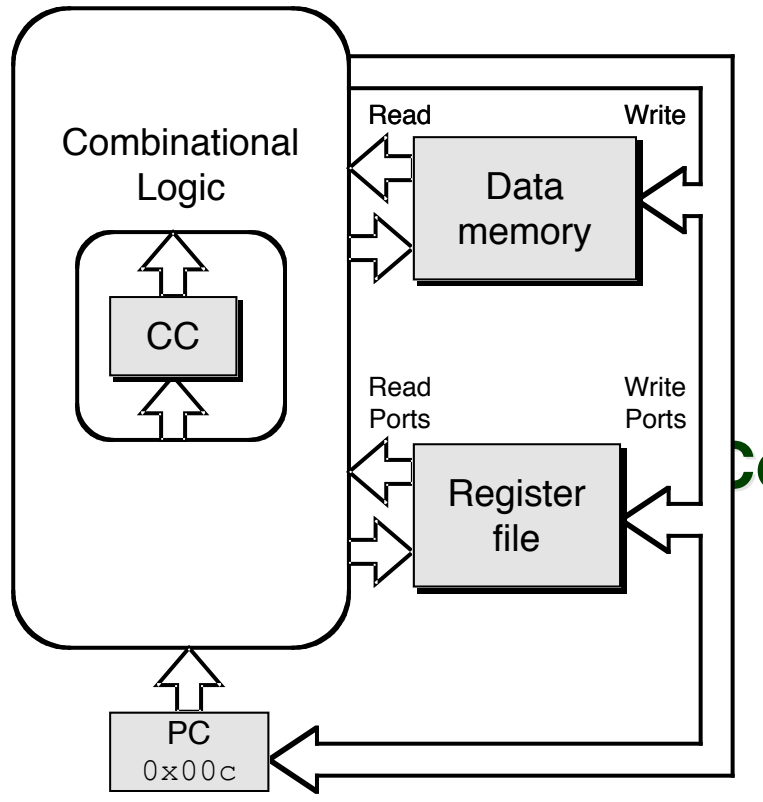

### **State**

- **PC register**
- **Cond. Code register**
- **Data memory**
- **Register file**
- **All updated as clock rises**

### **Combinational Logic**

- **ALU**
- **Control logic**
- **Memory reads**
	- **Instruction memory**
	- **Register file**
	- **Data memory**

**Operation Operation #2 #2**

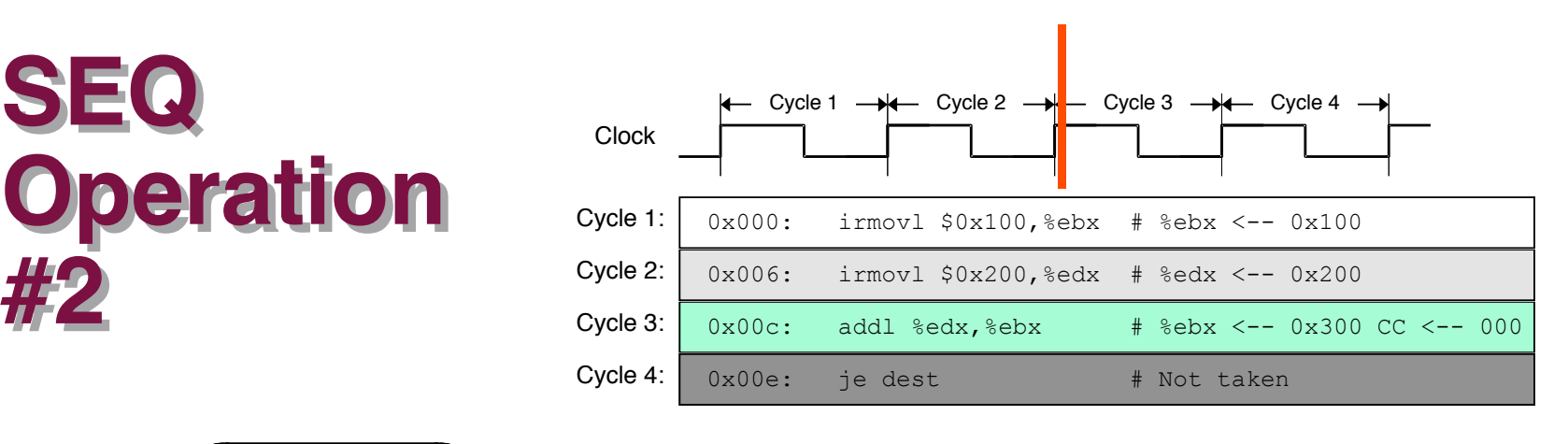

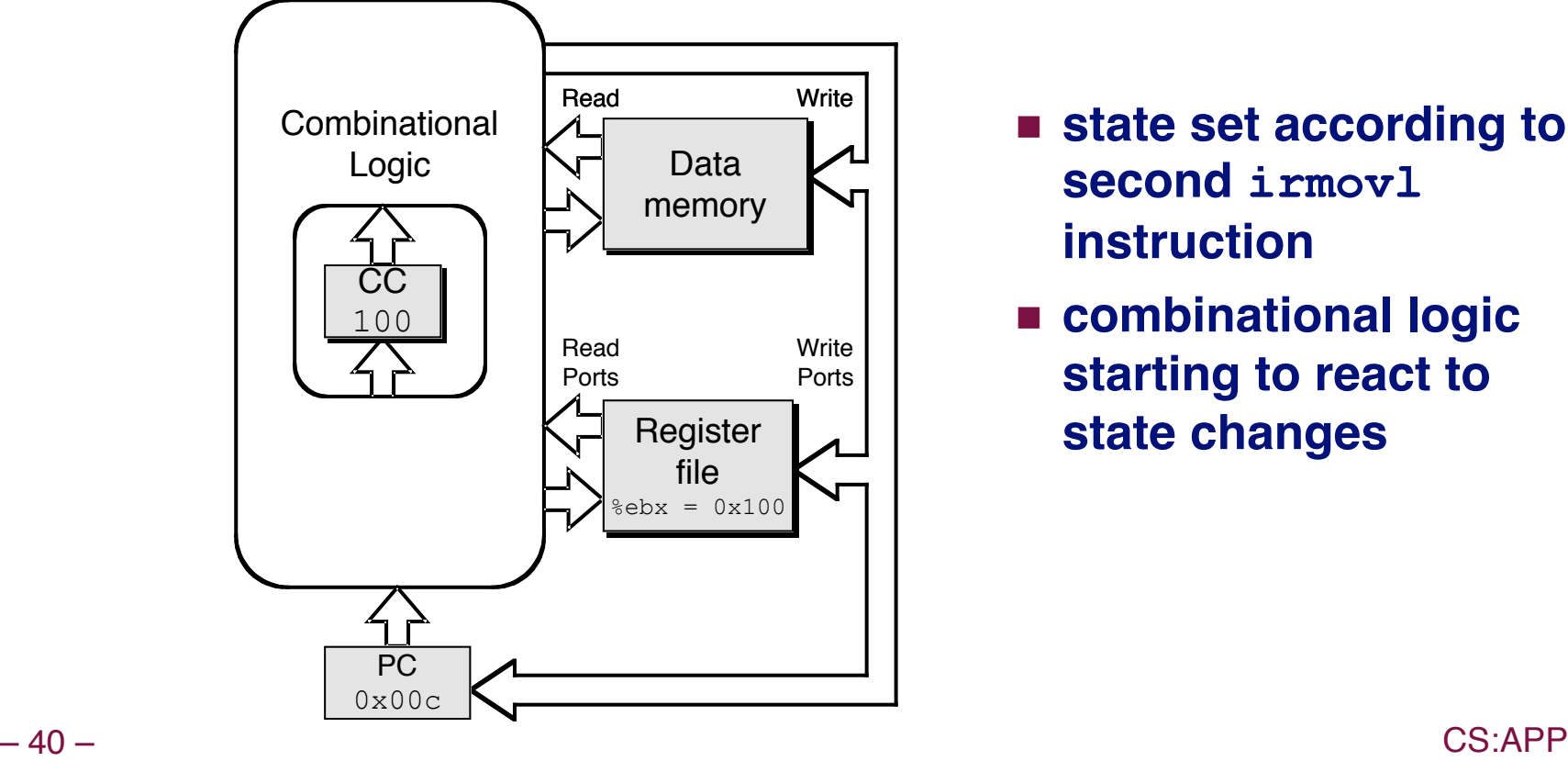

- **state set according to second irmovl instruction**
- **combinational logic starting to react to state changes**

### **Operation Operation #3 #3**

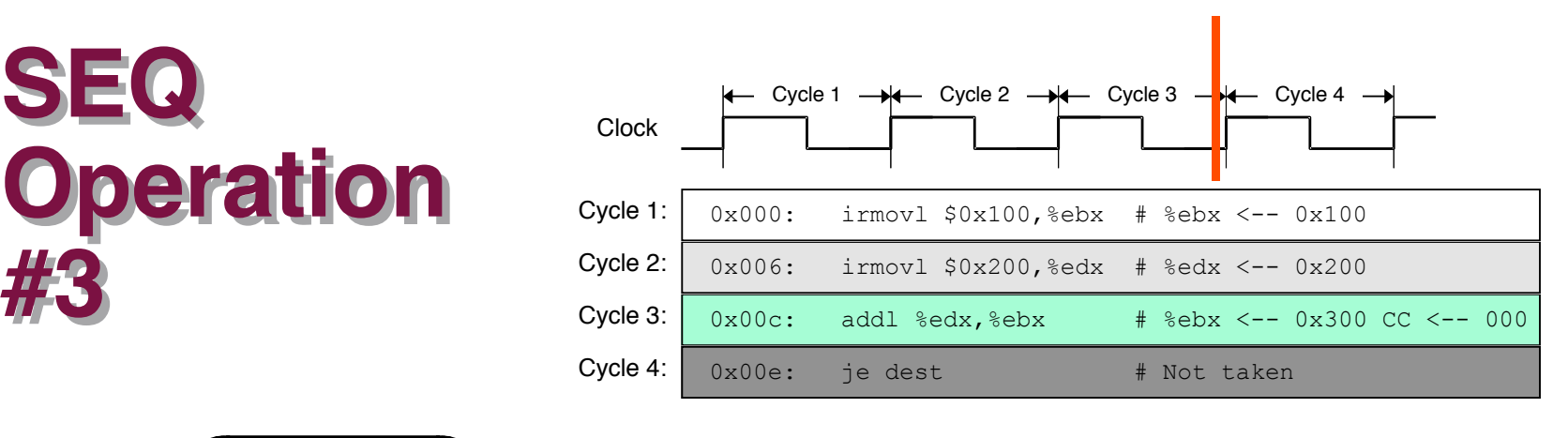

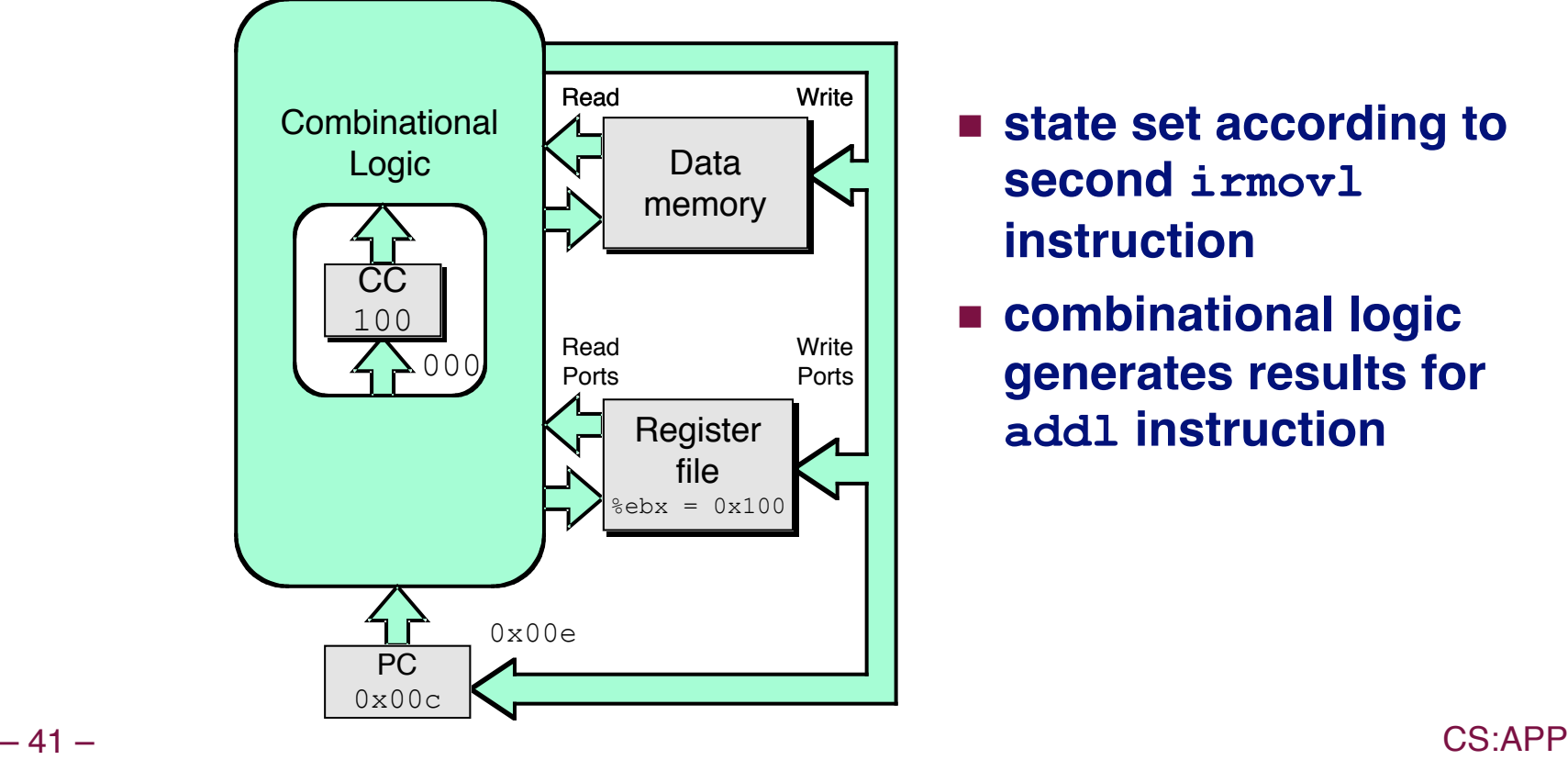

- **state set according to second irmovl instruction**
- **combinational logic generates results for addl instruction**

### **Operation Operation #4 #4**

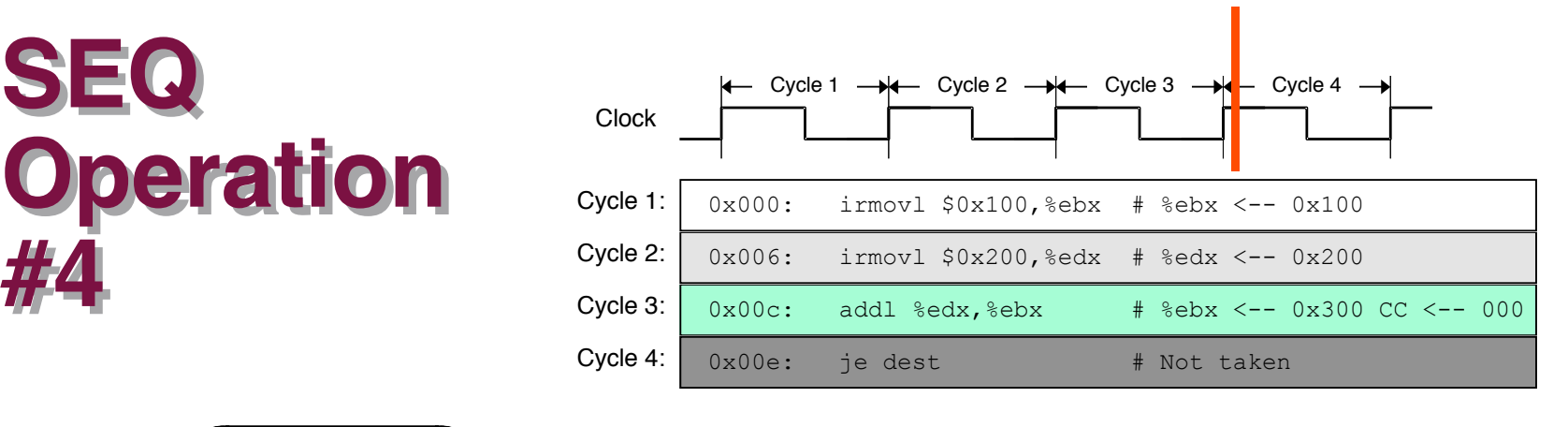

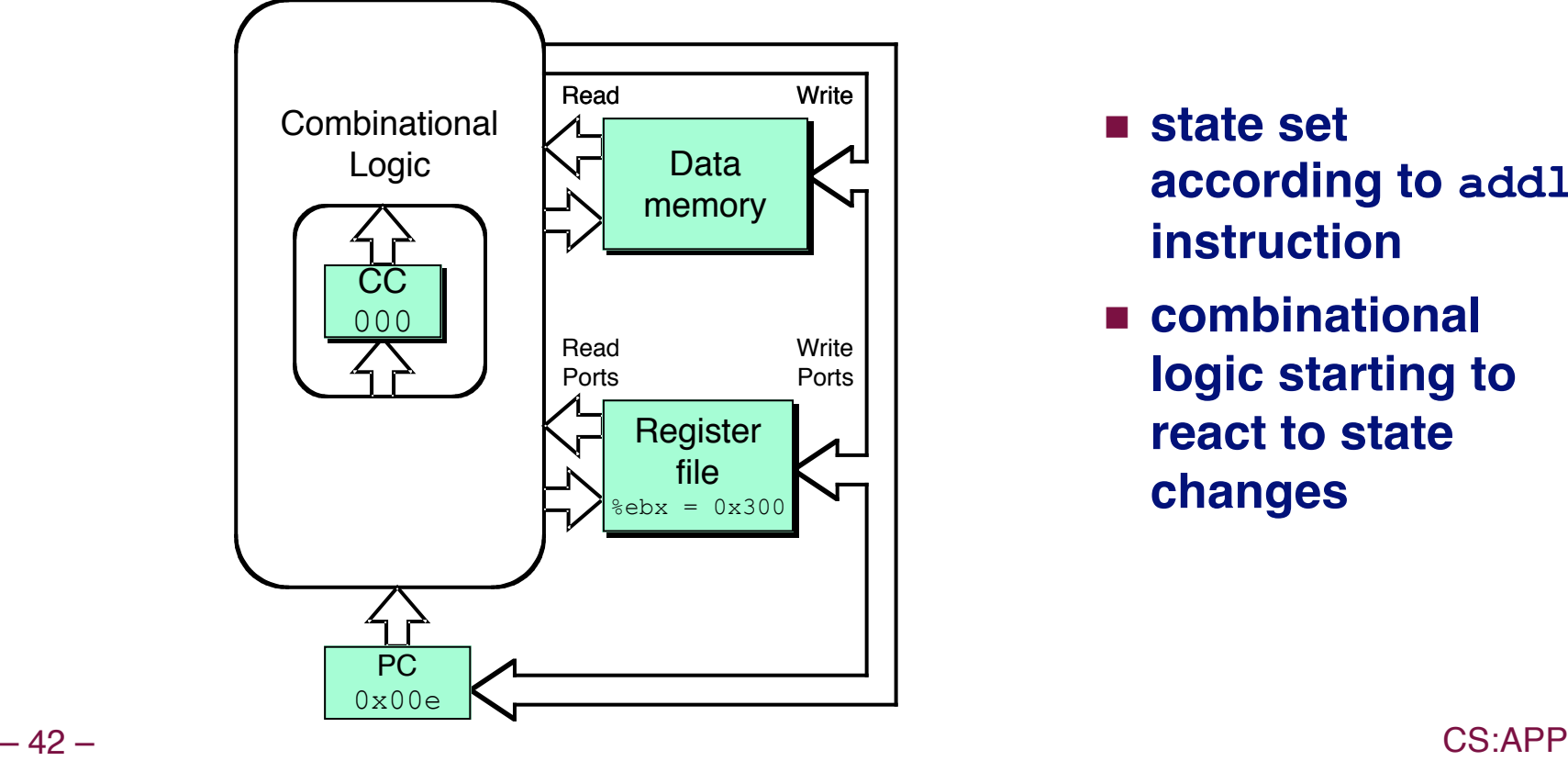

- **state set according to addl instruction**
- **combinational logic starting to react to state changes**

### **Operation Operation #5 #5**

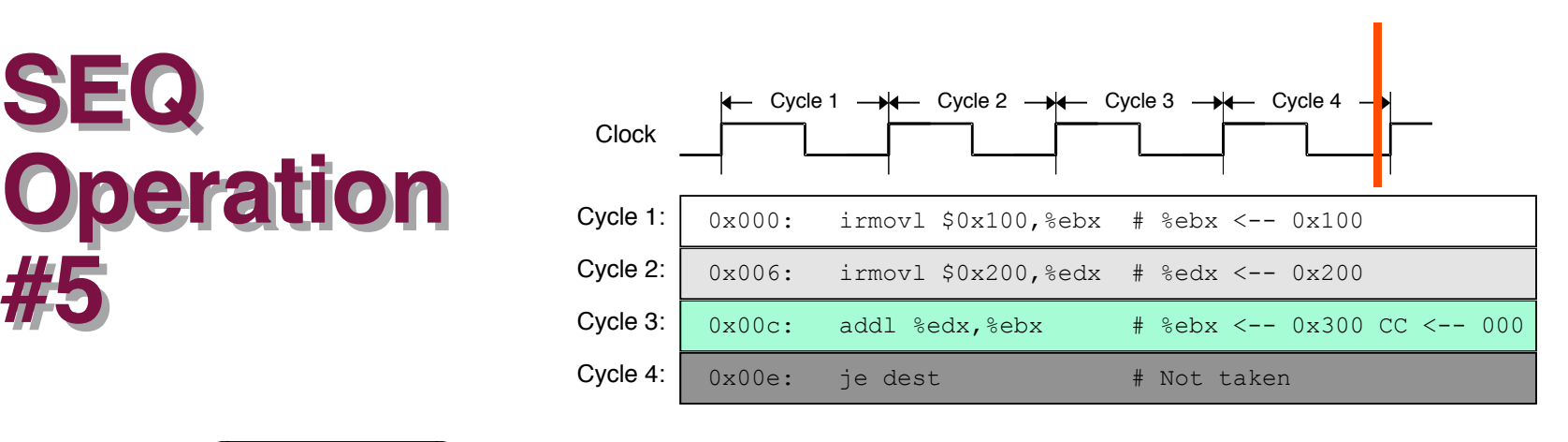

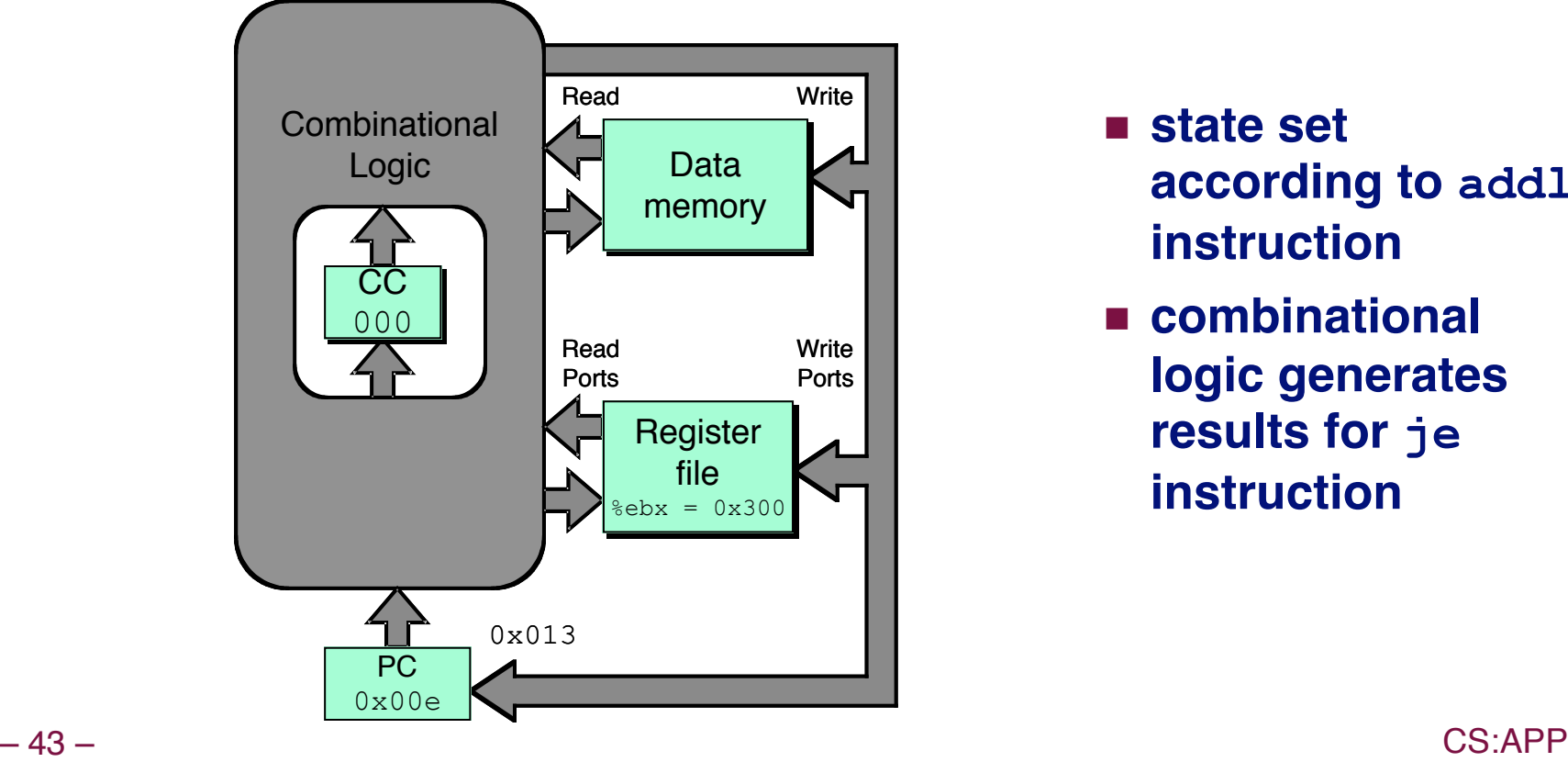

- **state set according to addl instruction**
- **combinational logic generates results for je instruction**

## **SEQ SEQ Summary Summary**

### **Implementation Implementation**

- **Express every instruction as series of simple steps**
- **Follow same general flow for each instruction type**
- **Assemble registers, memories, predesigned combinational blocks**
- **Connect with control logic**

### **Limitations Limitations**

- **Too slow to be practical**
- **In one cycle, must propagate through instruction memory, register file, ALU, and data memory**
- **Would need to run clock very slowly**
- **Hardware units only active for fraction of clock cycle**